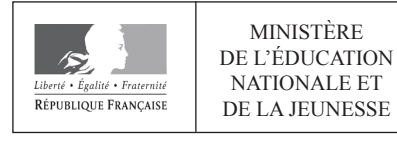

EFE GMV 2

**SESSION 2020** 

## **CAPLP CONCOURS EXTERNE ET CAFEP**

## **Section : GÉNIE MÉCANIQUE**

## **Option : MAINTENANCE DES VÉHICULES, MACHINES AGRICOLES, ENGINS DE CHANTIER**

## **EXPLOITATION PÉDAGOGIQUE D'UN DOSSIER TECHNIQUE**

Durée : 4 heures

Calculatrice électronique de poche - y compris calculatrice programmable, alphanumérique ou à écran graphique – à fonctionnement autonome, non imprimante, autorisée conformément à la circulaire n° 99-186 du 16 novembre 1999.

L'usage de tout ouvrage de référence, de tout dictionnaire et de tout matériel électronique est rigoureusement interdit.

Si vous repérez ce qui vous semble être une erreur d'énoncé, vous devez le signaler très lisiblement sur votre copie, en proposer la correction et poursuivre l'épreuve en conséquence. De même, si cela vous conduit à formuler une ou plusieurs hypothèses, vous devez la (ou les) mentionner explicitement.

NB : Conformément au principe d'anonymat, votre copie ne doit comporter aucun signe distinctif, tel que nom, signature, origine, etc. Si le travail qui vous est demandé consiste notamment en la rédaction d'un projet ou d'une note, vous devrez impérativement vous abstenir de la signer ou de l'identifier.

## **Sommaire**

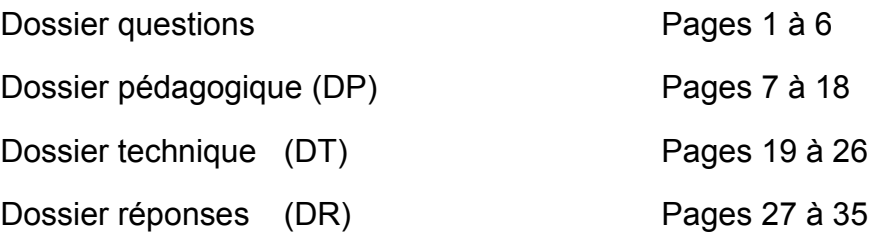

## **Objectif de l'épreuve**

À partir d'un dossier technique caractéristique de l'option choisie, fourni au candidat, et comportant les éléments nécessaires à l'étude, l'épreuve a pour objectif de vérifier que le candidat est capable d'élaborer tout ou partie de l'organisation d'une séquence pédagogique, dont le thème est proposé par le jury, ainsi que les documents techniques et pédagogiques nécessaires (documents professeurs, documents fournis aux élèves, éléments d'évaluation, …).

Les réflexions pédagogiques, qui sont proposées dans ce sujet, doivent amener le candidat à construire une séquence de formation relative aux enseignements professionnels du baccalauréat professionnel (BCP) maintenance des véhicules (MV) en s'appuyant sur un dossier pédagogique et technique.

Les professeurs doivent proposer des activités concrètes pour l'apprentissage des élèves, mais ils sont également confrontés à une exigence de planification, de définition et de hiérarchisation de séquences d'enseignement cohérentes garantissant d'aborder tous les points du programme assignés. En plus de garantir la cohérence de l'enseignement, ce séquencement doit permettre de véritables mutualisations pédagogiques. Si chaque enseignant reste libre de définir ses séquences et leurs contenus, la mutualisation des activités n'a de sens que si la relation référentiel/séquence/activités, qui peut être proposée, est correctement décrite. C'est à partir de cette identification que d'autres professeurs pourront adapter à un nouveau contexte, en la modifiant, voire en l'améliorant, une autre proposition.

## **Remarques**

Les réponses sont à rédiger sur feuille de copie sauf mention particulière faisant référence à un document réponse. Le numéro des questions sera systématiquement indiqué sur la feuille de copie, même si la question n'est pas traitée. Tous les calculs menant à un résultat devront être détaillés sur la copie. Des documents techniques (DT) et pédagogiques (DP) sont proposés au candidat afin de l'aider dans ses réflexions. Les documents réponses (DR) sont à compléter et à rendre avec la copie.

### INFORMATION AUX CANDIDATS

Vous trouverez ci-après les codes nécessaires vous permettant de compléter les rubriques figurant en en-tête de votre copie.

Ces codes doivent être reportés sur chacune des copies que vous remettrez.

Concours externe du CAPLP de l'enseignement public :

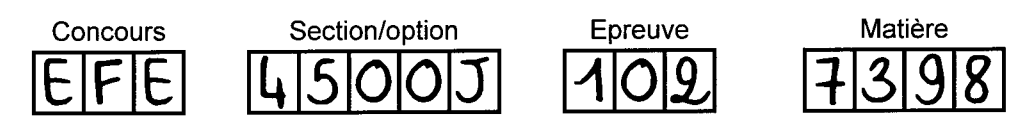

> Concours externe du CAFEP/CAPLP de l'enseignement privé :

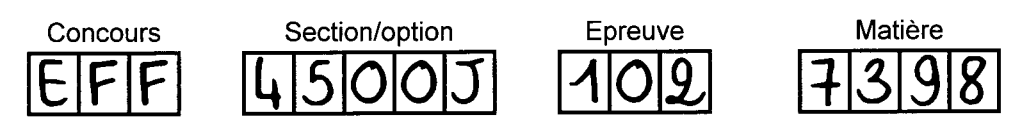

## **DOSSIER QUESTIONS**

Le travail demandé prendra appui sur le dossier technique présentant la boîte de vitesses robotisée (BVR).

## **Partie 1 : Connaissances générales du référentiel**

L'objectif de cette partie est de :

- repérer les différentes parties du référentiel BCP MV ;
- analyser le référentiel de formation BCP MV.
- Q1.1 Indiquer, sur DR1, les deux parties principales composant le référentiel de formation maintenance des véhicules.
- Q1.2 Préciser, sur DR1, le rôle de ces deux parties en définissant pour chacune leurs objectifs et leurs attendus.
- Q1.3 Préciser, sur DR1, ce qu'est une compétence.
- Q1.4 Le référentiel de certification (DP1) liste des compétences plutôt que des situations professionnelles (échange plaquettes, contrôle disques de frein …). Justifier ce choix.

## **Partie 2 : Planification des activités**

L'objectif de cette partie est d'identifier ce qui permet de favoriser :

- une progressivité des apprentissages sur l'ensemble du cycle de formation en relation avec l'équipe disciplinaire ;
- l'interdisciplinarité avec l'ensemble de l'équipe pédagogique.

L'équipe disciplinaire est composée des enseignants de spécialité maintenance des véhicules d'un même établissement. En réunion du conseil d'enseignement disciplinaire, l'équipe organise les interventions sur le plateau technique en s'appuyant sur des documents d'organisation communs. Le document qui suit présente des interventions permettant de développer les compétences en fonction du support « liaison au sol, trains roulants ». Les interventions ont été choisies par niveau de formation du BCP MV pour graduer le niveau de difficulté et faire évoluer les compétences (DP4).

B

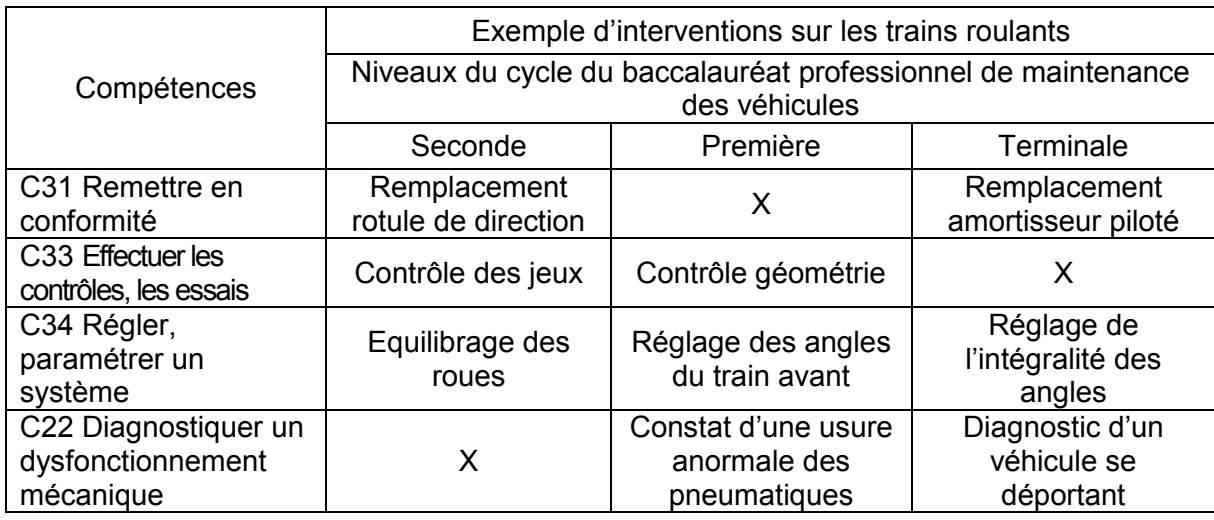

Q2.1 Remplir le tableau relatif au support « transmission de puissance », sur DR2 à partir de l'exemple proposé sur le support « trains roulants » et en utilisant les interventions suivantes :

- contrôles et mesures des actionneurs BVR pour résoudre une panne de BVR ;
- contrôle du niveau d'huile BV ;
- réglage de la garde d'embrayage à commande mécanique ;
- diagnostic, véhicule équipé BVR en panne ;
- échange de la transmission ;
- constat d'une anomalie hydraulique de commande de BV ;
- contrôle électrique du feu de recul ;
- purge et apprentissage de l'embrayage piloté pour résoudre une panne de BVR ;
- remplacement de l'embrayage mécanique sur groupe motopropulseur déposé ;
- diagnostic mécanique, BVR en panne.

L'équipe pédagogique est composée de l'ensemble des enseignants ayant en charge une même classe. En réunion du conseil pédagogique, les enseignants des différentes matières construisent des documents communs afin d'organiser les apprentissages. Les enseignants de spécialité MV s'appuient sur le référentiel pour créer leur progression pédagogique, alors que les enseignants des matières générales s'appuient à la fois sur un programme (DP10) et sur le référentiel. Le document DP11 est le fruit d'une réflexion commune des enseignants du domaine professionnel (MV et construction) et des enseignants du domaine scientifique (mathématiques/sciences).

- Q2.2 Quels sont les intérêts du point de vue des élèves, de construire une progression pédagogique commune comme illustrée dans le document DP11 ?
- Q2.3 Quel est l'intérêt pour l'enseignant du domaine professionnel de suivre cette démarche de progression commune ? Donner un exemple précis d'une

compétence dont l'acquisition serait renforcée avec cette démarche.

- Q2.4 Quel est l'intérêt pour l'enseignant de mathématiques/sciences ?
- Q2.5 Quels documents-élèves pourraient être partagés entre ces différentes matières ?
- Q2.6 Quelles autres matières pourraient être associées à cette démarche ? Donner un exemple précis d'une compétence dont l'acquisition serait ainsi renforcée.

## **Partie 3 : Construction d'une séquence pédagogique sur la BVR**

L'objectif de cette partie est de :

- construire une séquence en lien avec le dossier technique et le référentiel ;
- analyser la construction d'une séance en émettant des remarques constructives ;
- proposer une organisation des activités pratiques.

Le contexte est le suivant :

- classe : terminale (24 élèves) ;
- organisation hebdomadaire :
	- o 8 heures d'activités pratiques à l'atelier en groupe de 12 élèves,
	- o 2 heures en classe entière,
- période : voir plan de formation DP11 :
- activités : diagnostic sur la BVR ;
- matériels à disposition :
	- o appareils de prise de mesures, multimètre, oscilloscope,
	- o outils de diagnostic,
	- o boites à pannes,
	- o générateurs de RCO 12 volts, alimentations stabilisées 5 volts,
	- o documentation constructeur en ligne,
	- o documents de guidance des matériels spécifiques,
	- o deux véhicules équipés de la BVR,
	- o un groupe motopropulseur sur banc didactisé équipé de la BVR,
	- o trois BVR sur établis.

Des outils de préparation sont proposés pour guider la réflexion pédagogique et didactique. Une activité pratique TPB (DR5) peut être exploitée à titre d'exemple durant toute la construction pédagogique. Ce TPB est une copie élève qui sera utilisée comme document réponse dans la partie 4 du sujet, concernant l'évaluation.

Le premier outil proposé est la fiche de préparation pédagogique de séquence, proposée page suivante.

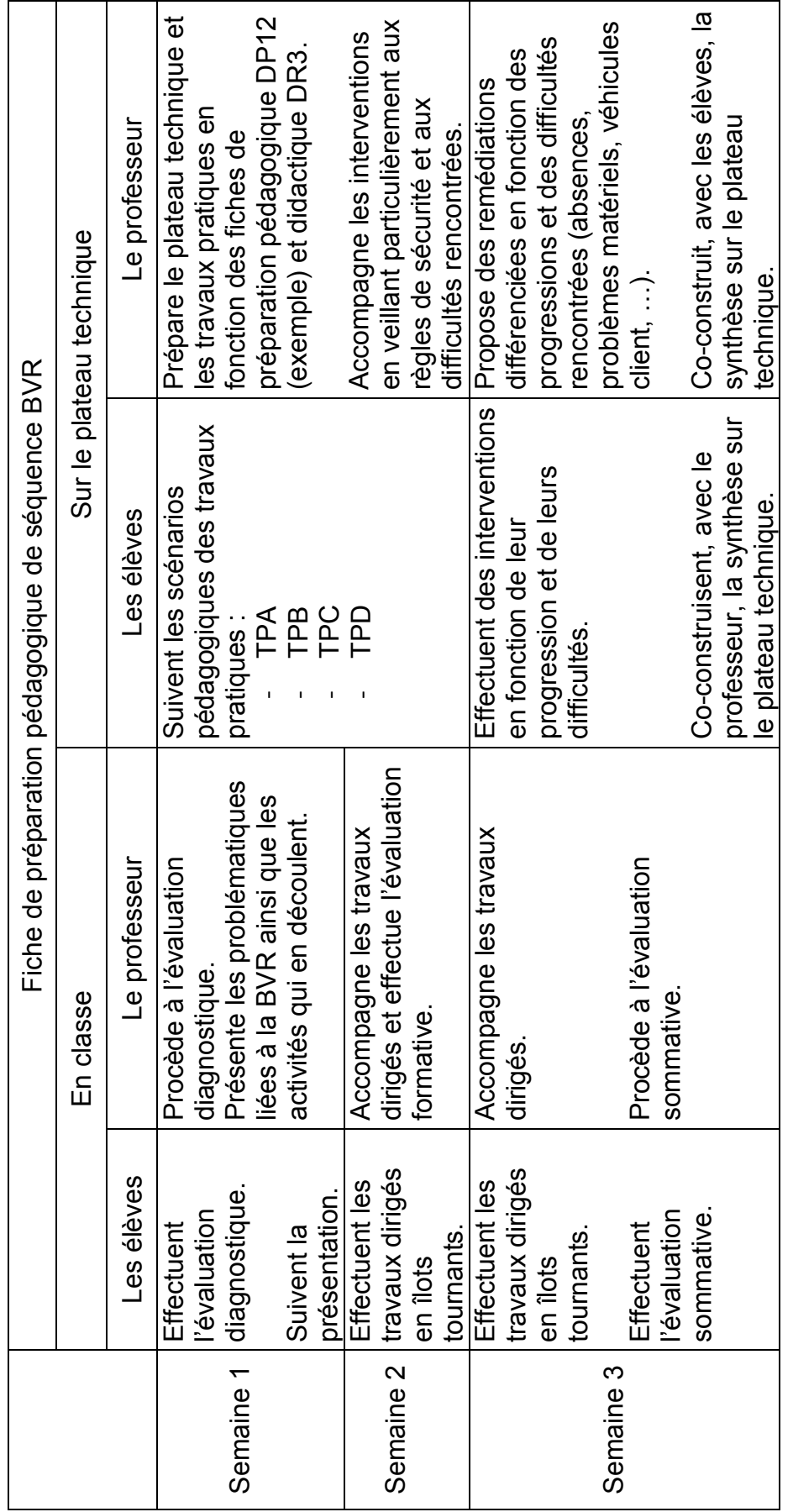

Q3.1 À partir du DT6, et sur l'exemple du DP12, repérer quatre situations déclenchantes (défaillances) permettant d'extraire quatre problématiques de départ aux activités de travaux pratiques TPA, TPB, TPC et TPD.

Q3.2 À partir des éléments du référentiel, remplir, sur DR3, la fiche de préparation didactique de séquence sur plateau technique en indiquant :

- l'activité du référentiel correspondante ;
- la tâche professionnelle du référentiel correspondante ;
- la compétence principale évaluée ;
- le matériel utilisé ;
- La ressource documentaire utilisée,
- les compétences évaluées. Ces compétences seront différentes pour chaque TP et correspondront à des compétences attendues pour un élève de terminale. D'autres compétences pourront être mobilisées durant l'activité (exemple : déposer/reposer, collecter les données techniques, …) mais elles ne seront pas évaluées car elles l'ont déjà été en amont du cycle BCP MV (niveaux seconde et première). Seul le TPB, en exemple, fait appel à deux compétences connexes en vue de la résolution de la problématique.

Q3.3 À partir du DT complet et de l'exemple de la fiche de préparation pédagogique de séance du TPB (DP12), proposer pour les quatre TP :

- la problématique retenue ;
- l'objectif de la séance ;
- les prérequis :
- le scénario pédagogique de l'activité.

Q3.4 À partir de la fiche de préparation pédagogique de séquence BVR en page 4, proposer une organisation temporelle des activités prenant en compte toutes les contraintes, y compris matérielles en complétant DR4.

## **Partie 4 : Évaluation et synthèse**

L'objectif de cette partie est de :

- repérer les différentes évaluations ;
- corriger une copie élève ;
- évaluer une copie élève ;
- proposer une correction d'une activité ;
- proposer un document de synthèse.

Q4.1 Repérer les différentes évaluations proposées dans la fiche de préparation pédagogique de séquence BVR en page 4. Justifier leur présence et indiquer leur rôle.

Q4.2 Corriger et annoter de façon constructive la copie élève proposée correspondant à l'activité du TPB sur DR5 (2/4 à 4/4). Utiliser une couleur visible, par exemple le rouge.

Q4.3 Compléter la partie évaluation des compétences et l'appréciation du professeur sur DR5 (1/4).

Afin de donner une note, de la partie atelier, sur le bulletin semestriel de l'élève, un outil est proposé pour tenir compte de l'ensemble des compétences évaluées durant la séquence en atelier. Cet outil propose un poids pour chaque compétence, c'est-àdire une partie de la note sur 20. Le document de synthèse d'évaluation des compétences est utilisé lors de la dernière séance de synthèse. Celui-ci sera accompagné d'éléments de correction et du document de synthèse co-construit avec les élèves.

Q4.4 Compléter, sur DR6, le document de synthèse d'évaluation des compétences.

Q4.5 Proposer des éléments de correction du TPB qui seront présentés lors de la dernière séance. Compléter le document sur DR7 et proposer d'autres éléments de correction sur feuille de copie.

Q4.6 Proposer la forme de la synthèse correspondant à la séquence sur la BVR, ainsi que quatre éléments principaux de son contenu.

## **Partie 5 : Prise en compte de la formation en milieu professionnel**

L'objectif de cette partie est de :

- repérer les modalités de formation ;
- repérer les liens entre l'entreprise d'accueil et l'école ;
- proposer une répartition efficiente des interventions entre l'école et l'entreprise permettant une continuité des apprentissages.

Q5.1 Indiquer les trois voies de formation possibles pour un apprenant en baccalauréat professionnel maintenance des véhicules.

Q5.2 Que veut dire le sigle PFMP ? Indiquer le nombre de semaines obligatoires de PFMP pour un candidat de la voie scolaire au BCP MV.

Q5.3 Indiquer le rôle de l'équipe pédagogique concernant les PFMP.

Certaines interventions sont possibles sur le plateau technique de l'établissement scolaire mais trouvent leur finalité et leur justification en PFMP, au sein de l'entreprise. Le professeur de spécialité MV propose au tuteur, une continuité des apprentissages entre l'école et l'entreprise dans un carnet de liaison.

Q5.4 Compléter le tableau (DR8, page 30), extrait du carnet de liaison écoleentreprise, concernant la séquence BVR, en prenant comme exemple sa première ligne, et en précisant le niveau de maîtrise avec les propositions suivantes :

- purge de l'actionneur d'embrayage BVR ;
- diagnostic/essai BVR mauvaises performances ;
- remplacement récepteur d'embrayage BVR ;
- dépose/repose/contrôle actuateur embrayage BVR ;
- remplacement calculateur BV robotisée :
- $-$  remplacement kit embrayage BVR.

## **DOSSIER PÉDAGOGIQUE**

## **DP1 Introduction**

Le référentiel du diplôme de baccalauréat professionnel de maintenance des véhicules comporte deux parties.

La première est le référentiel « métier » constitué du référentiel des activités professionnelles (RAP). Ce document décrit, avec le langage de l'entreprise, les activités et les tâches que le titulaire du diplôme sera appelé à exercer durant les premières années de sa vie professionnelle, après le temps nécessaire d'adaptation à son emploi.

Ces activités et tâches correspondent à des regroupements de familles d'activités professionnelles. Ce regroupement est le résultat d'un compromis visant à rendre visibles et opérationnelles des situations jugées équivalentes dans un environnement caractérisant le métier.

Par voies de conséquence, si on ne peut dissocier les compétences de leurs familles d'activités, il est logique de retrouver des compétences très proches dans les secteurs touchant le champ d'activités de la maintenance. Ainsi « contrôler-mesurer » est une compétence qui traverse plusieurs référentiels de la maintenance.

La deuxième partie du référentiel concerne le référentiel de certification. C'est un document descriptif et normatif qui définit les compétences attendues d'un individu dans un environnement donné. Il en précise les conditions et modalités de mise en œuvre. Il en fixe les conditions et critères d'évaluation. Ce référentiel fournit l'inventaire des compétences liées à des activités, des performances et des ressources dans un environnement spécifique.

Enfin, le référentiel de certification est le document faisant autorité et définissant avec précision les critères auxquels il est nécessaire de satisfaire pour obtenir la certification visée. Il indique les conditions et le déroulement selon lesquels les éléments présentés à la certification sont appréciés et validés.

À partir de l'analyse du référentiel de certification est construit le projet de formation correspondant à l'environnement et aux besoins singuliers des élèves /apprentis.

Ce projet précise :

- les ressources pour la formation (compétences des enseignants) ;
- $\blacksquare$  les heures mises à disposition :
- le calendrier scolaire :
- le calendrier des PFMP (période de formation en milieu professionnel) ;
- les moments normatifs des évaluations certificatives ;
- les contraintes de l'établissement.

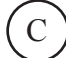

## **DP2 Qu'est-ce qu'une compétence ?**

La compétence n'est pas un état, c'est un processus qui nécessite une mobilisation.

Mobiliser renvoie à la notion d'objectif à d'atteindre, mettre l'élève/apprenti dans une dynamique de résolution de problème.

*« Être compétent pour réaliser une tâche professionnelle, c'est être en capacité de mobiliser un ensemble de ressources pertinentes (connaissances, savoir-faire, qualités, réseaux de ressources…), pour gérer un ensemble de situations professionnelles, chacune d'entre elles étant définie par une activité clé à laquelle sont associées des exigences professionnelles (ou critères de réalisation de l'activité), afin de produire des résultats (services, produits) satisfaisant à certains critères de performance pour un destinataire (client, usager, patient…). »*

*D'après Guy Le Boteref, Construire les compétences individuelles et collectives, Éditions d'Organisation, 2004.*

## **DP3 Concept de séquence**

Une séquence est une suite logique et articulée, de séances de formation, qui amène obligatoirement à une synthèse et à une structuration des notions découvertes et/ou approfondies donnant lieu à une évaluation de l'ensemble compétences/connaissances visé.

Le concept de séquence respecte les données suivantes, chaque séquence :

- vise l'acquisition (découverte, intégration, approfondissement et maitrise) de compétences précises du référentiel ;
- permet d'aborder un, voire deux centres d'intérêt au maximum, de manière à faciliter les synthèses et limiter le nombre de supports de formation ;
- débute par une séance de lancement, explicitant à chaque élève les objectifs, l'organisation des apprentissages et les supports utilisés ;
- $-$  se conclue par une évaluation :
- peut comporter plusieurs séances.

## **DP4 La progressivité des apprentissages**(exemple de montée en compétence à

partir de cinq paliers).

### **Objectifs des périodes du parcours de formation au lycée et en PFMP 1 - Période de découverte.**

Cette période permet, à partir d'interventions motivantes confiées aux élèves, de faire appréhender le métier, ses moyens, ses procédures, ses difficultés et ses contraintes. Il s'agit d'explorer le champ professionnel et de commencer une initiation à la réalisation d'interventions simples de maintenance.

## **2 - Période d'apprentissage des fondamentaux.**

L'apprentissage des fondamentaux permet d'appréhender des « *savoir-faire* » professionnels et des connaissances professionnelles élémentaires. Dans le prolongement de la phase de découverte, les moyens d'intervention sont mis en œuvre en suivant des procédures qui sont explicitées lors de séances de structuration de connaissances. Les activités de maintenance sont variées. Elles couvrent l'ensemble des tâches professionnelles du diplôme. Les savoirs, traités pour leurs premiers niveaux, sont abordés en fonction des tâches professionnelles conduites et des problèmes techniques rencontrés.

À l'issue de cette période, les élèves sont capables de réaliser des interventions de la maintenance périodique en autonomie et d'assurer quelques interventions correctives :

- effectuer les contrôles définis par la procédure,
- remplacer les sous-ensembles, les éléments, les produits,
- ajuster les niveaux, recevoir et restituer le véhicule.

Lors de cette période, l'élève est sensibilisé à la démarche de diagnostic, à travers des défauts ou dysfonctionnements simples.

Les PFMP s'intègrent pleinement dans le parcours de formation des élèves et renforcent ainsi le processus de professionnalisation. Elles contribuent à l'installation d'une pédagogie de l'alternance entre des lieux de formation distincts dans une perspective de co-construction des compétences.

**3 - Période de professionnalisation niveau certification intermédiaire** À partir d'un ordre de réparation, les élèves réalisent la prise en charge du véhicule, constatent un dysfonctionnement, une anomalie et effectuent une intervention complète de maintenance corrective : remplacer, réparer les sousensembles, les éléments, régler. Ils préparent le véhicule à sa restitution et complètent tous les documents liés à l'intervention.

L'objectif de cette période est d'amener progressivement l'élève à réaliser une intervention entière à caractère professionnel, en autonomie.

En PFMP, l'élève exploite ses acquis en participant activement à la réalisation des interventions en entreprise. Ces interventions doivent permettre la mise en œuvre des différentes tâches professionnelles extraites du RAP.

### **4 - Période d'approfondissement**

Cette période vise dans un premier temps à conforter les compétences professionnelles requises en vue de la certification du CAP MV. Elle permet surtout de poursuivre une professionnalisation de niveau baccalauréat professionnel à travers la réalisation de diagnostic.

### **5 - Période de professionnalisation niveau baccalauréat professionnel**

Cette période permet de conforter les acquis et les compétences propres à un futur technicien en maintenance des véhicules. À partir d'une situation réelle, les élèves réalisent la gestion totale d'une intervention de diagnostic sur un système mécanique ou un système piloté.

La PFMP vise à développer l'autonomie de l'élève dans la conduite d'activités professionnelles. Elle doit le conduire à la réalisation d'interventions qui lui permettent de mettre en œuvre des tâches professionnelles extraites du RAP.

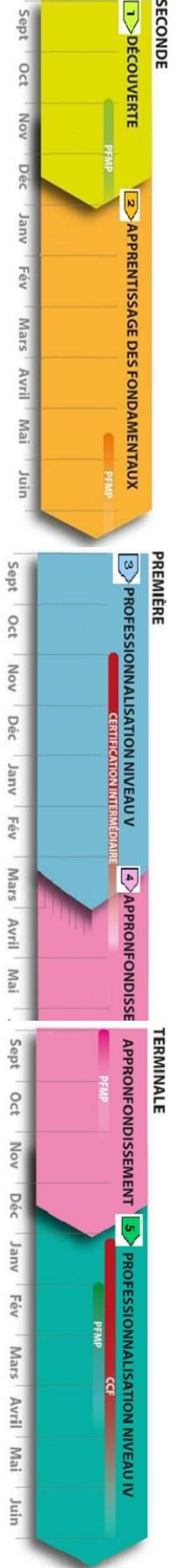

page 9 sur 35 **Tournez la page S.V.P.**

## **DP5 Activités et tâches professionnelles (extrait du référentiel des activités professionnelles)**

Les activités professionnelles décrites ci-après, constituent le référentiel des activités professionnelles du titulaire du baccalauréat professionnel maintenance des véhicules. Les activités sont ensuite déclinées en tâches professionnelles selon le schéma général ci-dessous.

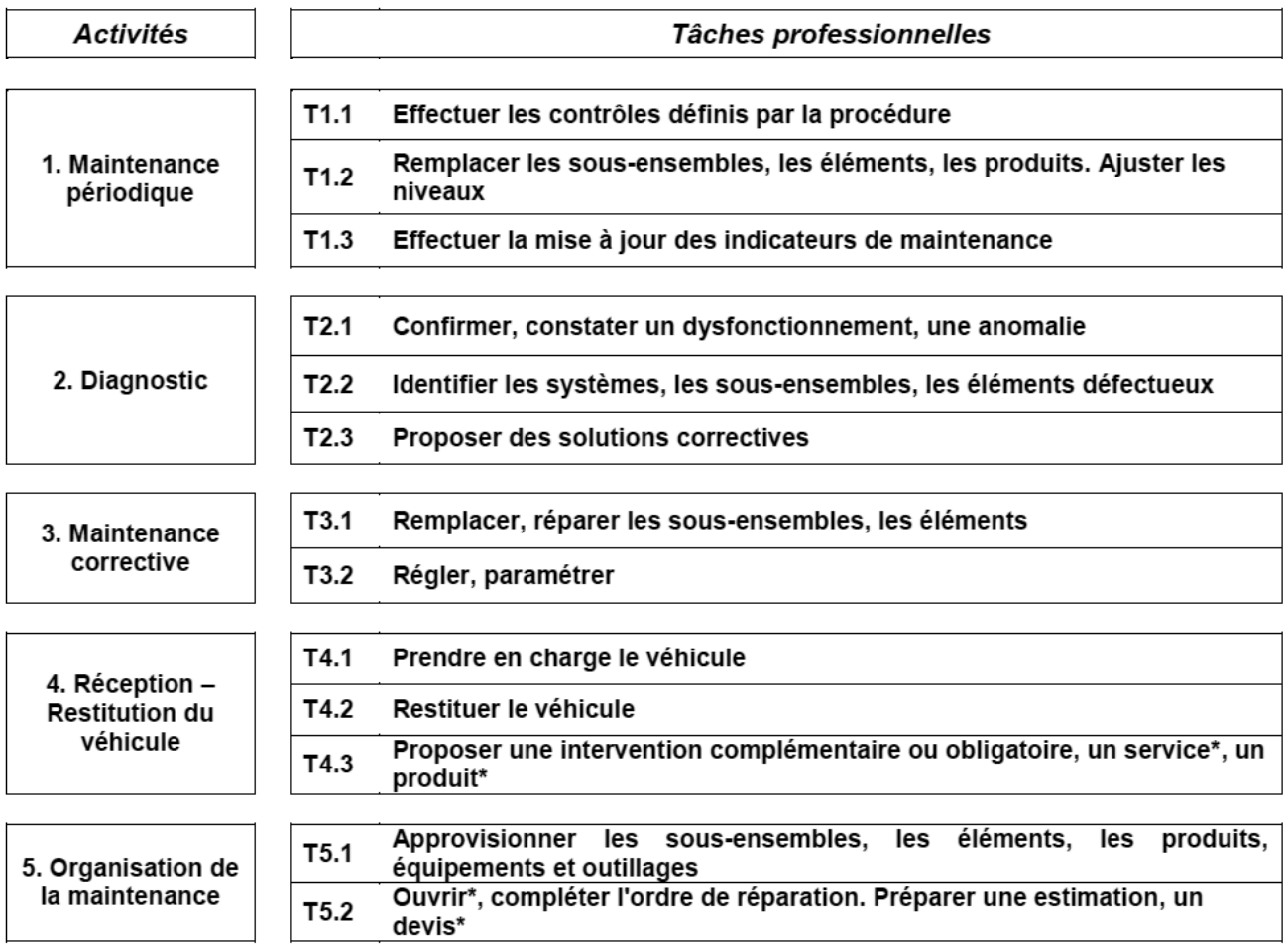

\*pour l'option motocycles

## **DP6 Capacités et compétences associées**

## **CAPACITÉ C1 S'INFORMER – COMMUNIQUER**

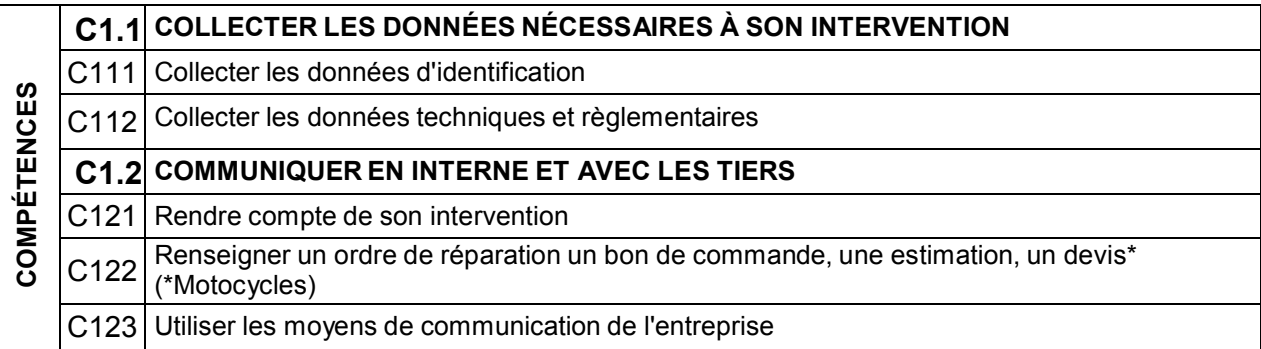

## **CAPACITÉ C2 ANALYSER - DÉCIDER**

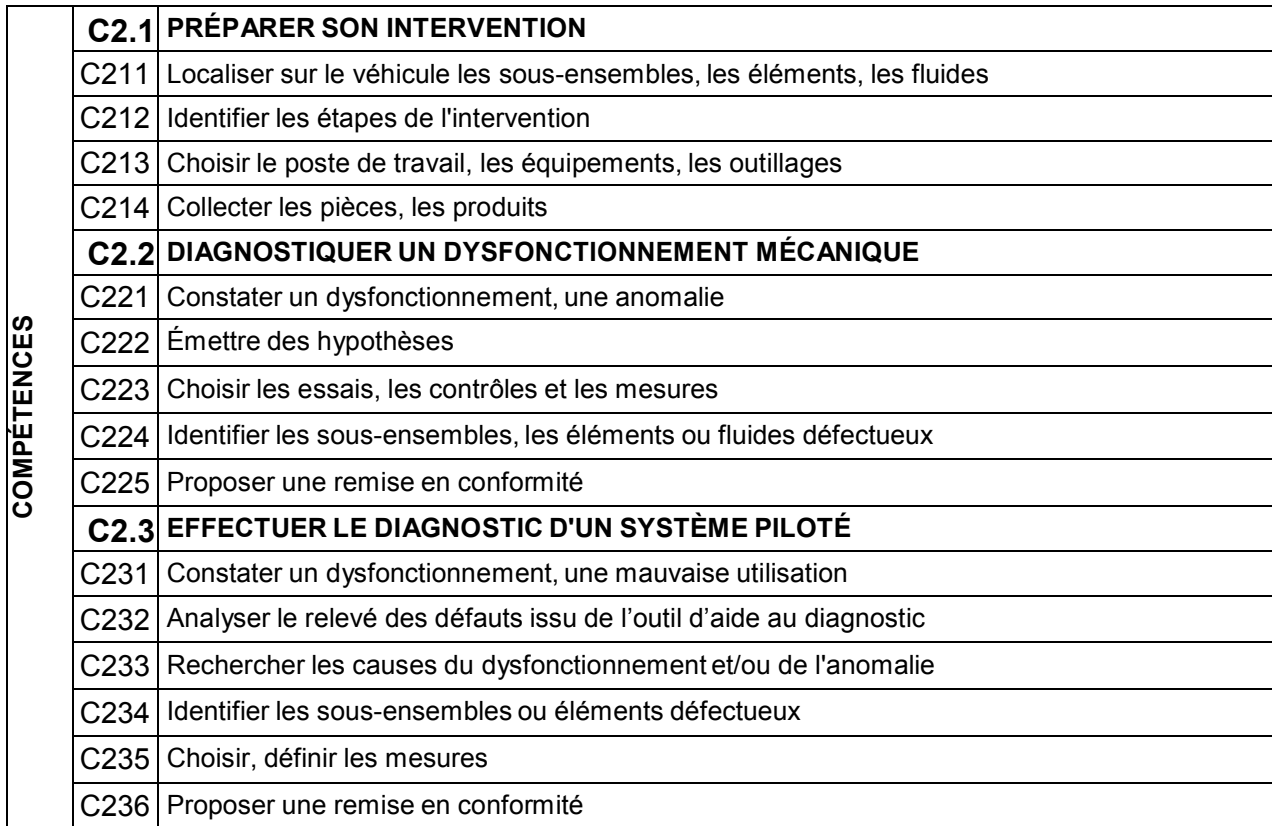

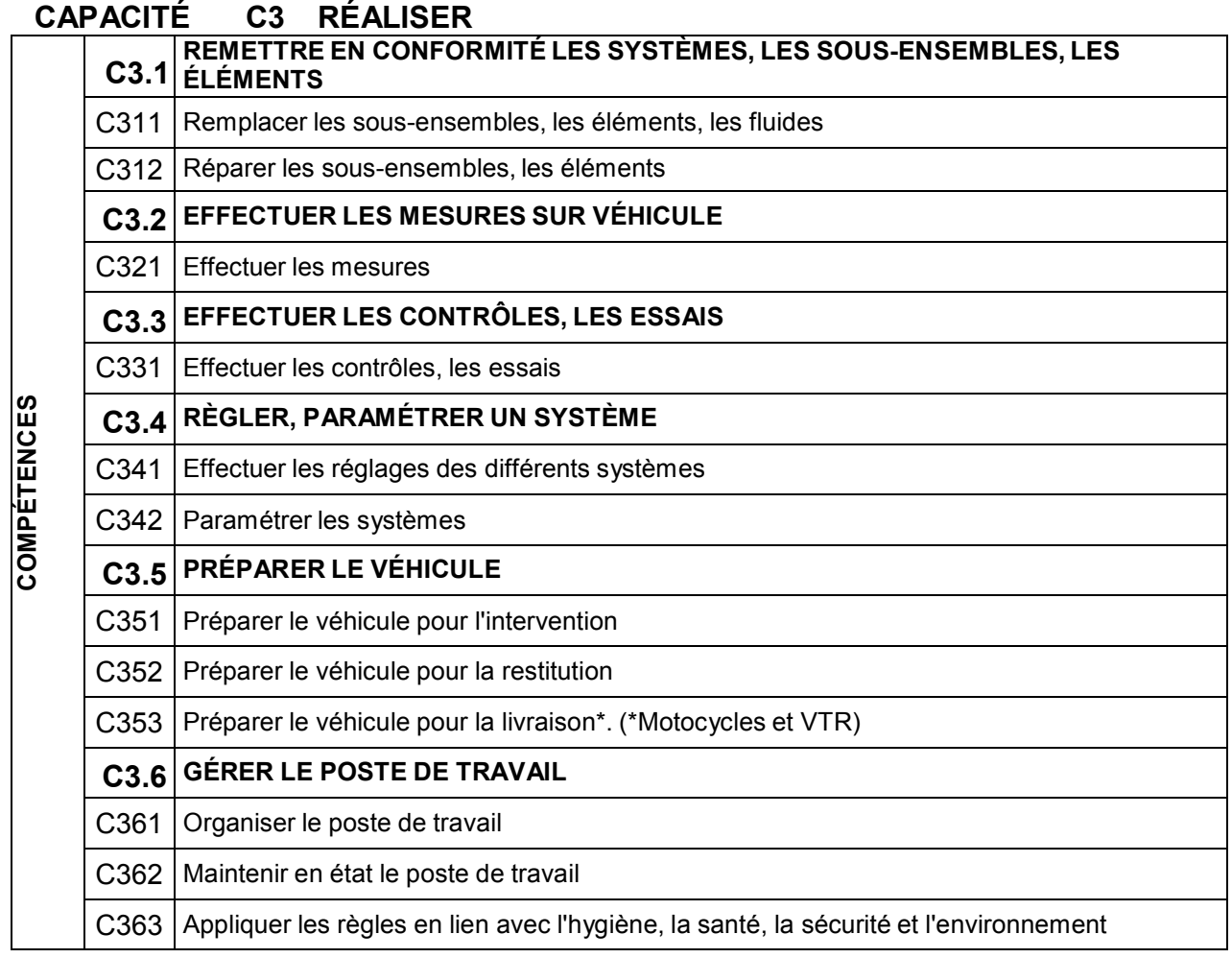

## **DP7 Tableau de croisement entre activités, tâches et compétences**

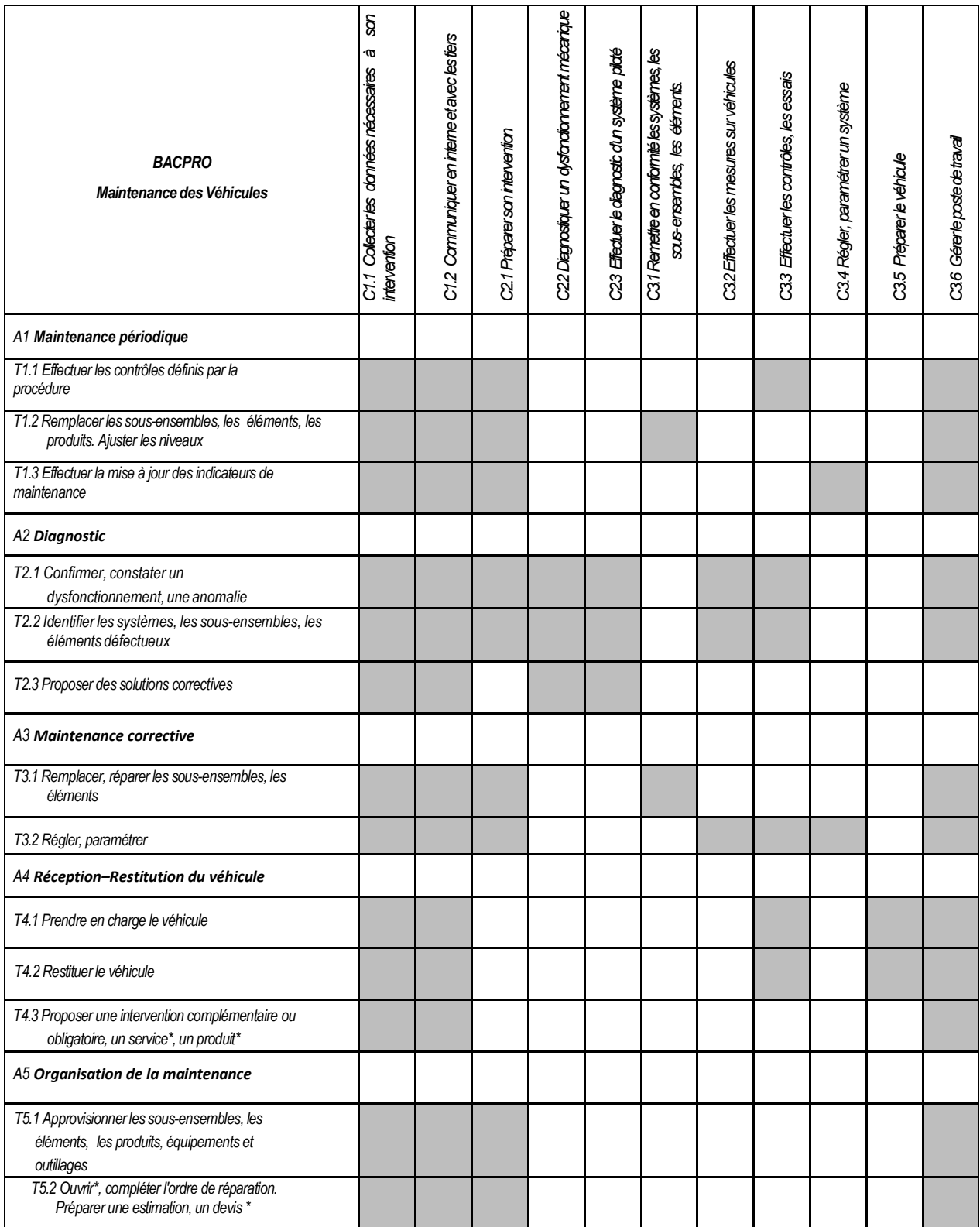

## **DP8 Savoirs associés**

Les savoirs associés du domaine professionnel que doit maîtriser le titulaire de ce baccalauréat Professionnel en maintenance des véhicules sont regroupés en 3 thèmes repérés de S1 à S3.

Ces savoirs participent à la construction des compétences définies ci-dessus. Ils doivent pouvoir être mobilisés, au cours des activités de référence, au niveau d'exigence défini, dans un double objectif :

- de maîtriser la remise en conformité de tous les systèmes ;
- d'effectuer le diagnostic.

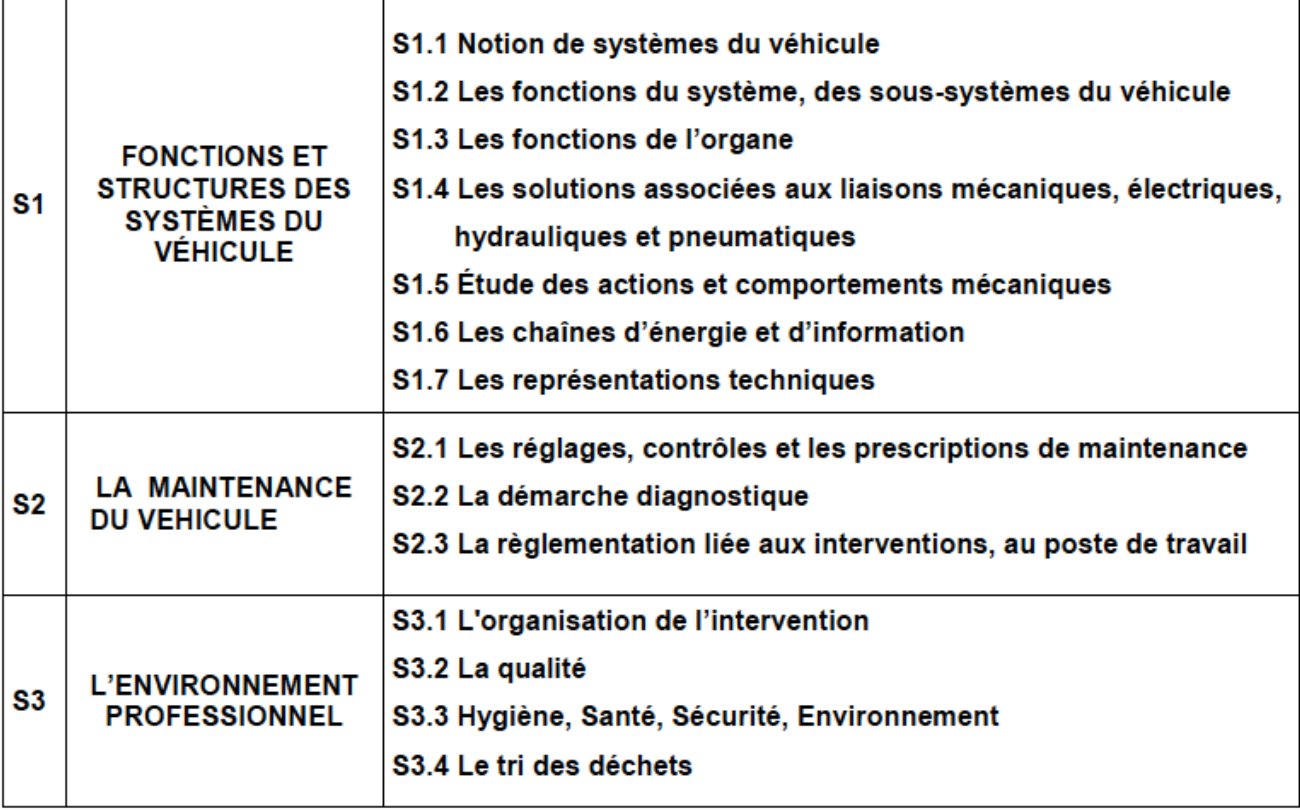

Les savoirs S1 et S2 doivent couvrir les systèmes suivants :

- le véhicule ;
- la motorisation;
- la transmission;
- · la liaison au sol;
- le freinage;  $\bullet$
- le confort; ۰
- la sécurité.  $\bullet$

## DP9 Extrait du référentiel du baccalauréat MV

## **FORMATION EN MILIEU PROFESSIONNEL**

#### 1. VOIE SCOLAIRE

La durée de la formation en milieu professionnel est de 22 semaines réparties sur les trois années de formation.

La période de formation en milieu professionnel fait obligatoirement l'objet d'une convention entre le chef d'entreprise accueillant l'élève et le chef d'établissement scolaire où ce dernier est scolarisé. Cette convention doit être conforme à la convention type définie par les arrêtés en vigueur (note de service n° 2008-176 du 24-12-2008 parue au BO n° 2 du 8 janvier 2009 et, pour les PFMP à l'étranger, la circulaire n°2003-203 du 17-11-2003 parue au BO n° 44 du 27 novembre 2003).

La période de formation en milieu professionnel assure la continuité de la formation et permet à l'élève de compléter et de renforcer ses compétences. Elle fait l'objet d'une planification préalable de manière à maintenir la cohérence de la formation. Elle doit être préparée en liaison avec tous les enseignements.

Le temps de formation en milieu professionnel est réparti sur les trois années en tenant compte :

- des contraintes matérielles des entreprises et des établissements scolaires ;
- des objectifs pédagogiques spécifiques à ces périodes ;
- des cursus de formation.

#### 1.1. Résultats attendus

Les périodes de formation en milieu professionnel permettent au candidat :

- d'appréhender concrètement la réalité des contraintes économiques, humaines et techniques de l'entreprise
- $\overline{a}$ de comprendre l'importance de l'application des règles d'hygiène, de sécurité et d'environnement ;
- d'utiliser des matériels d'intervention ou des outillages spécifiques ;
- de s'approprier les démarches qualité mises en place dans l'entreprise ;
- de mettre en œuvre ses compétences dans le domaine de la communication avec tous les services ;
- de prendre conscience du rôle de tous les acteurs et des services de l'entreprise.

#### 1.2. Modalités d'intervention des professeurs

L'équipe pédagogique, dans son ensemble, est concernée par les périodes de formation en milieu professionnel. La recherche et le choix des entreprises d'accueil relèvent de la responsabilité de l'équipe pédagogique de l'établissement de formation comme le précise la circulaire n° 2000-095 du 26 juin 2000 parue au B.O.E.N. n° 25 du 29 juin 2000.

#### 1.3. Contenus et activités

Pendant chaque période de formation en milieu professionnel, les activités sont organisées et suivies par le tuteur qui assure cette mission conjointement avec l'équipe pédagogique de l'établissement de formation.

L'élève peut être mobilisé sur toutes les activités définies dans le référentiel des activités professionnelles. Ces activités peuvent aussi être mises à profit pour le travail de compétences d'enseignement général et en particulier celles liées aux enseignements généraux liés à la spécialité.

Pour chacune des périodes de formation, un contrat individuel de formation est préalablement négocié et établi entre le tuteur, l'équipe pédagogique et l'élève. Ce contrat, formalisé par une annexe pédagogique à la convention, précisera :

- les activités professionnelles déjà abordées en établissement de formation et leur niveau d'autonomie ;
- les activités professionnelles prévues pour la PFMP considérée.

#### 1.4 Évaluation

Au terme de chaque période de formation en milieu professionnel, un bilan de compétence, établi conjointement par le tuteur et l'équipe pédagogique ou son représentant est consigné dans le livret de suivi et d'évaluation, en présence du candidat.

#### 2. VOIE DE L'APPRENTISSAGE

La durée de la formation en milieu professionnel est incluse dans la formation en entreprise.

La formation des apprentis se déroule selon une alternance (CFA / Entreprise) étudiée et mise en œuvre conjointement par l'équipe pédagogique et le maître d'apprentissage.

De manière à établir la cohérence du déroulement de la formation, les objectifs et les modalités de déroulement des apprentissages et des évaluations des acquis des apprentis font l'objet d'un contrat de formation individuel préalablement négocié et établi entre le maître d'apprentissage, l'équipe pédagogique et l'apprenti.

#### Évaluation

À l'issue de chaque période en entreprise :

- l'apprenti renseigne son livret de suivi par un inventaire des situations de travail vécues en entreprise et une présentation concise des activités professionnelles réalisées ;
- cet inventaire, visé par le maître d'apprentissage, atteste que les activités consignées correspondent à celles confiées à l'apprenti au cours de sa formation en entreprise.

Des bilans de compétences réguliers sont effectués conjointement par le formateur du CFA et le maitre d'apprentissage afin de préparer l'évaluation relative à la sous-épreuve E31, pour les CFA ou section d'apprentissage habilités.

#### 3. VOIE DE LA FORMATION PROFESSIONNELLE CONTINUE

La durée de la période de formation en milieu professionnel est de 10 semaines. Toutefois, les candidats(es) de la formation continue peuvent être dispensés des périodes de formation en milieu professionnel s'ils justifient d'une expérience professionnelle d'au moins six mois dans le secteur d'activités du diplôme

#### 4. POSITIONNEMENT

La durée minimale de formation en entreprise pour les candidats(es) positionnés par décision du recteur est de :

- 10 semaines pour les candidats(es) issus de la voie scolaire (art. D 337-65 du Code de l'éducation) ;
- 4 semaines pour les candidats(es) issus de la formation professionnelle continue.

#### Point de vigilance :

Seuls les élèves, apprentis et stagiaires de la formation continue ayant reçu au préalable la formation à la prévention des risques liés à l'activité professionnelle et plus particulièrement celle relative aux risques d'origine électrique et à la manipulation des fluides frigorigènes seront autorisés à intervenir sur les véhicules concernés.

## **DP10 Extrait du programme de mathématiques/sciences, le BCP MV est concerné par la colonne « LES TRANSPORTS »**

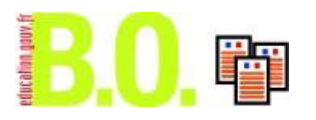

Bulletin officiel spécial n°2 du 19 février 2009

#### 2.Programme des classes de première et terminale

#### **2.1.Tronc commun**

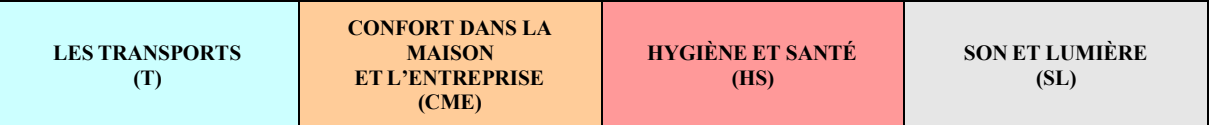

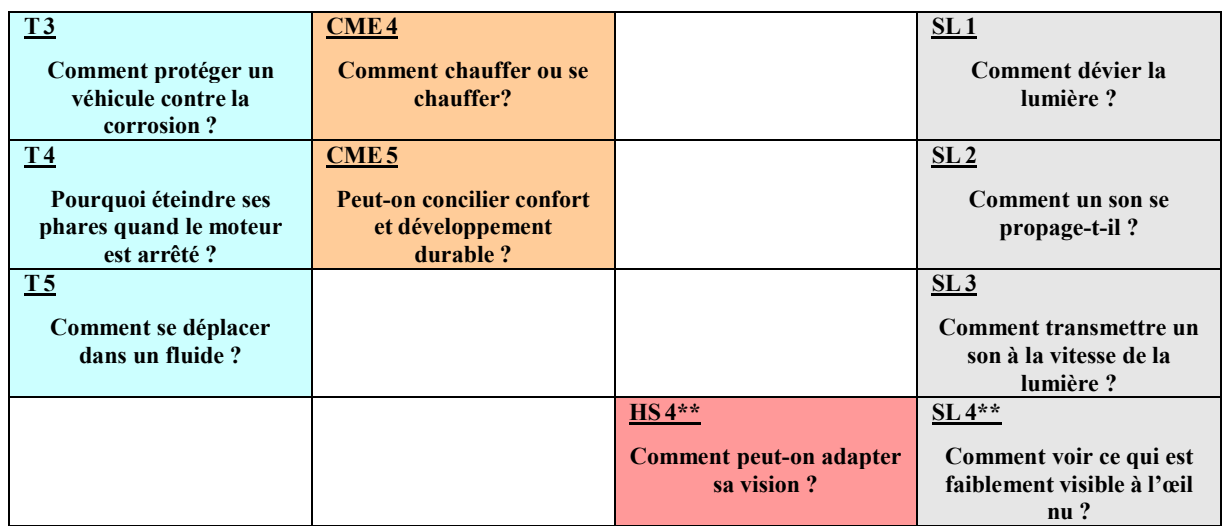

\*\* Les premières parties de ces modules développent les mêmes capacités et connaissances ; le professeur traitera l'une ou l'autre au choix.

## **2.2.Modules spécifiques**

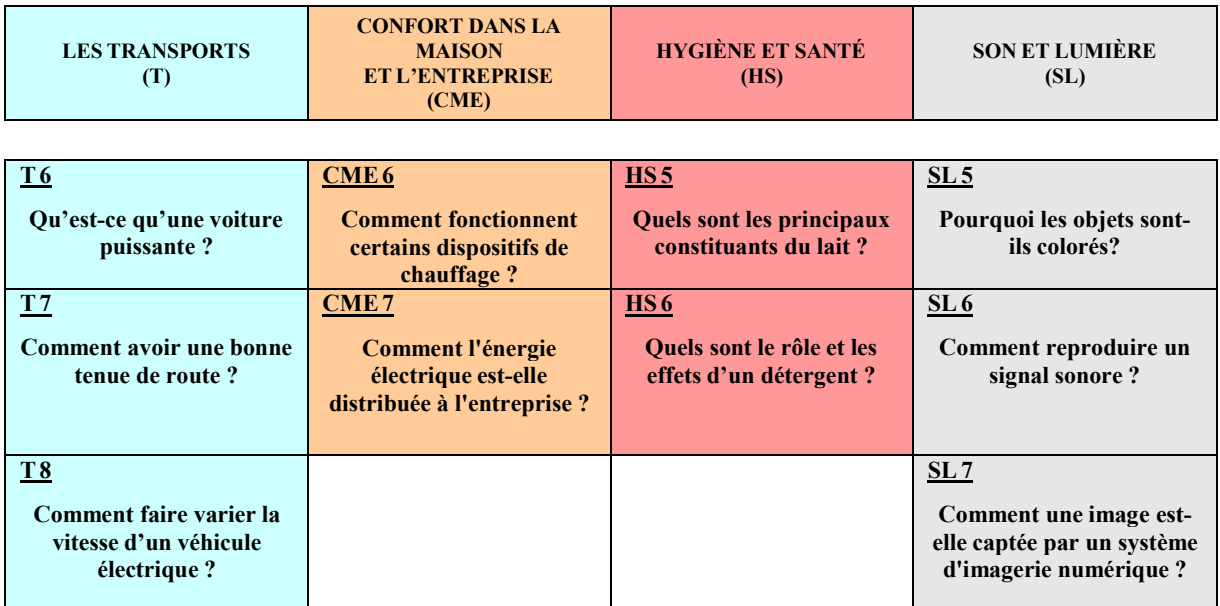

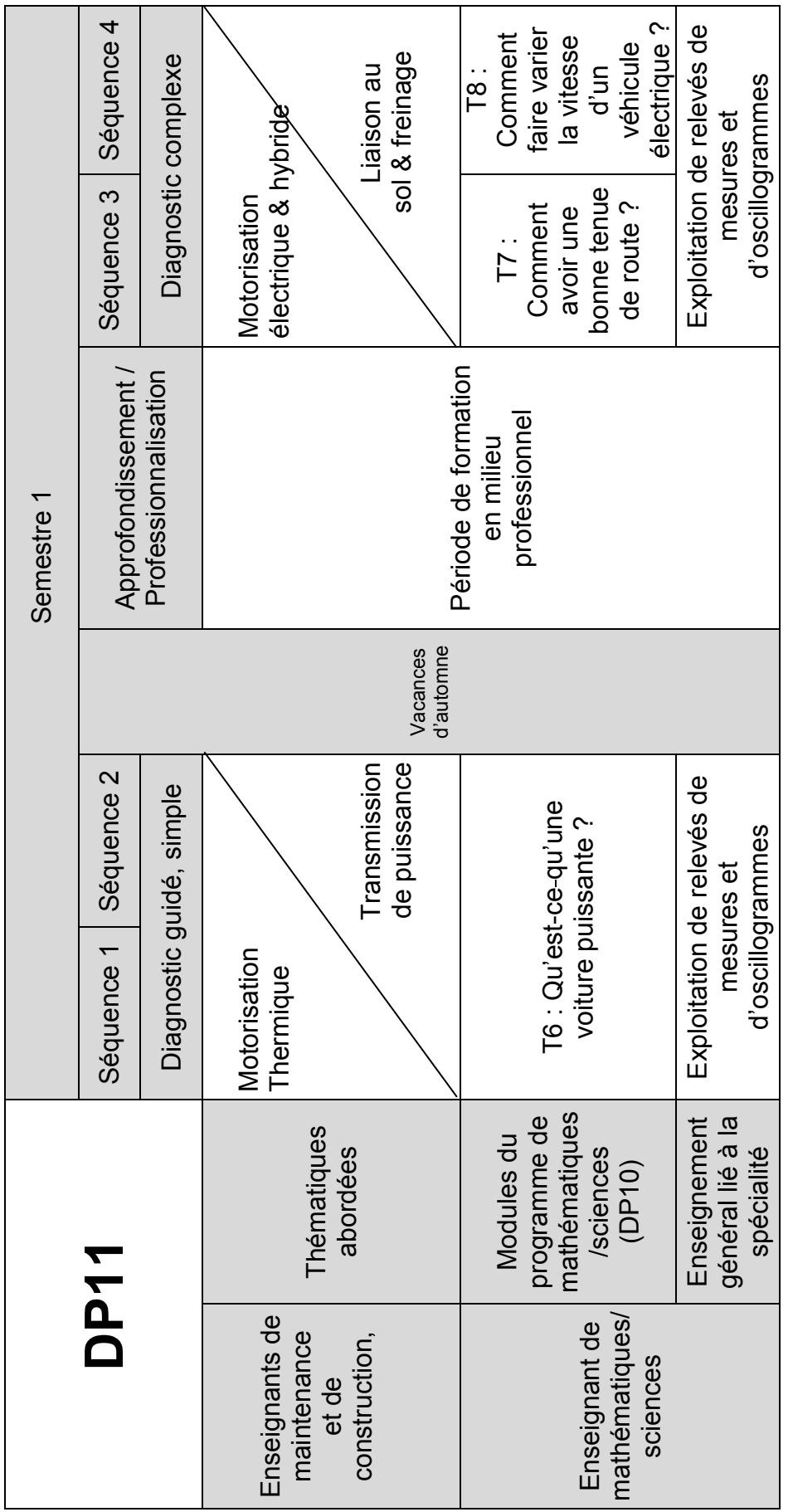

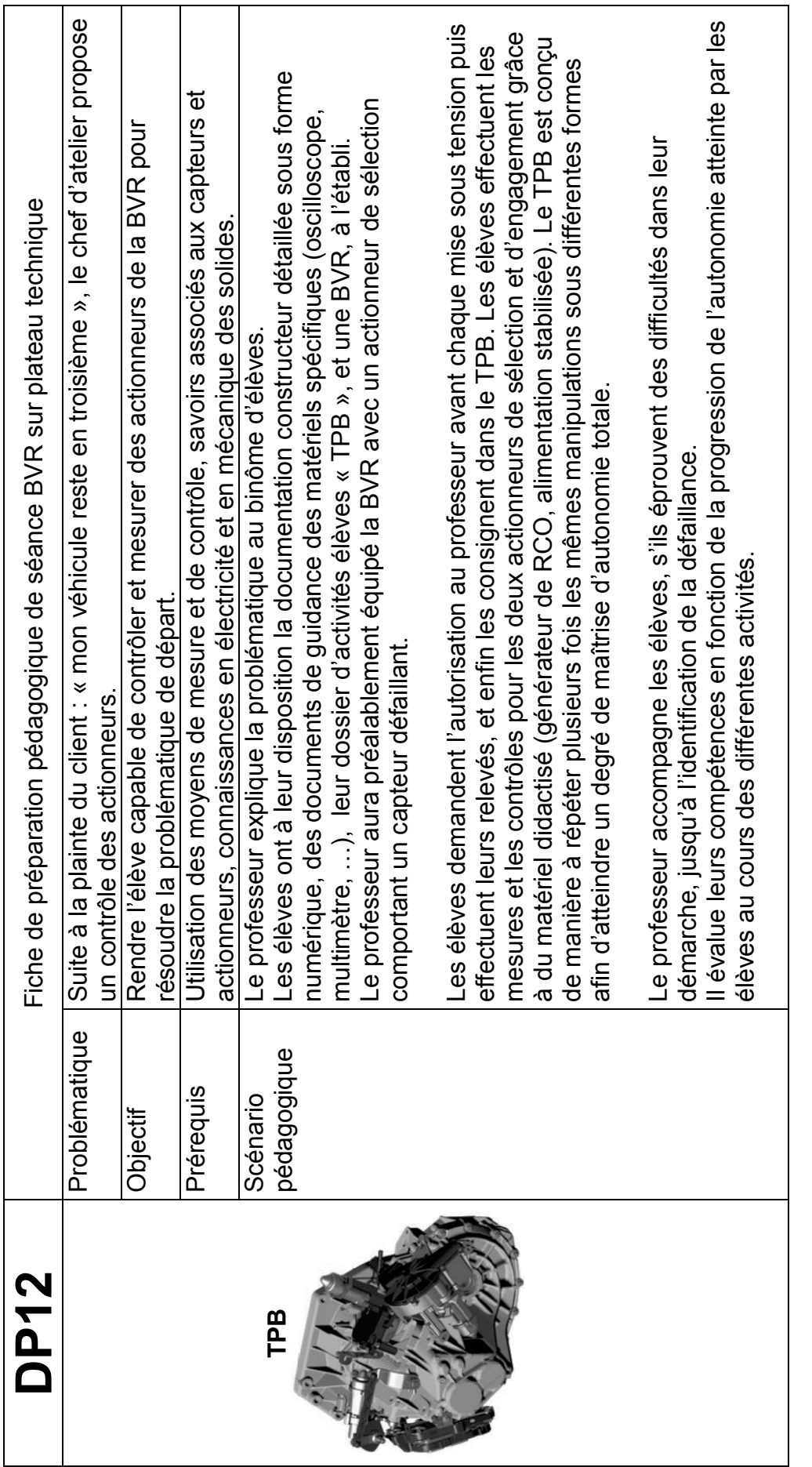

## **DOSSIER TECHNIQUE**

## **DT1 Présentation générale**

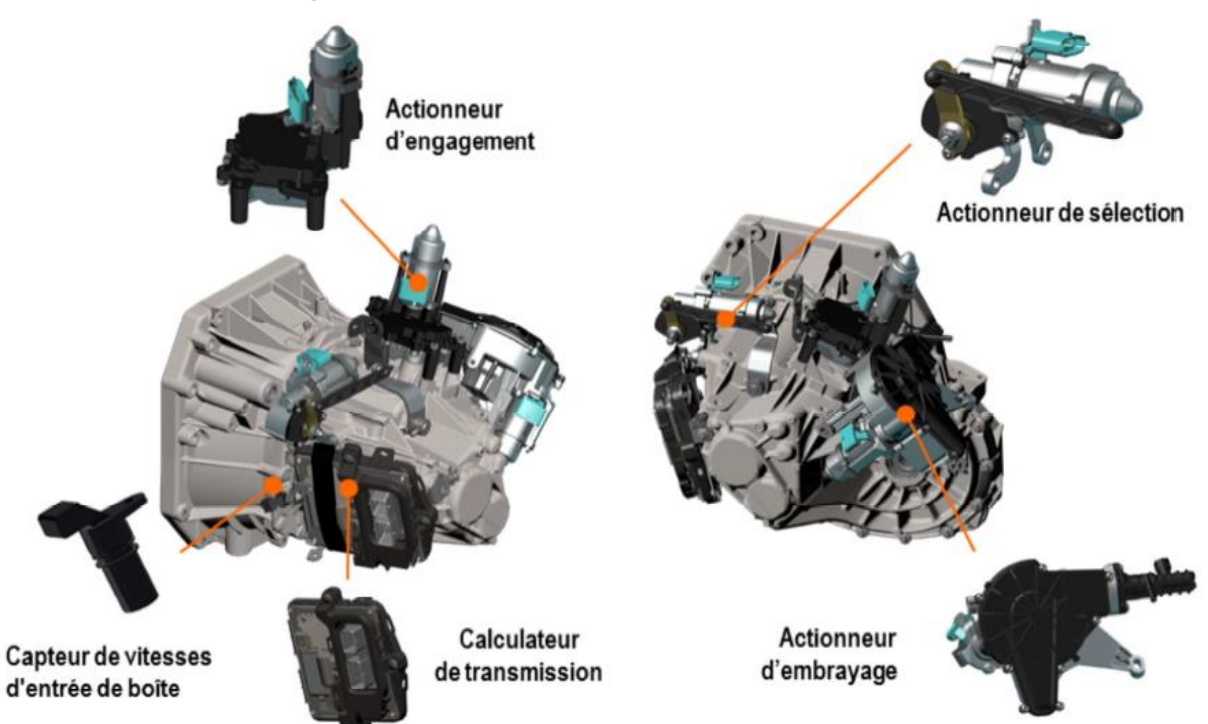

La TS4 est à son origine une boîte de vitesses manuelle équipée d'actionneurs électromécaniques et électro-hydrauliques, et d'un calculateur de boîte de vitesses. Le calculateur pilote le passage des rapports selon les commandes du conducteur ou selon les conditions de roulage.

La boîte de vitesses Easy-R dispose de deux modes de conduite adaptés à tous les besoins : Drive ou Manual (Impulsionnel).

En mode Drive, c'est le calculateur qui commande le passage des vitesses en fonction des conditions de roulage. Ce dernier décide du changement des rapports à partir d'informations telles que le régime moteur, la vitesse du véhicule, le type de conduite etc. En mode Manual / Impulsionnel, le conducteur décide lui-même du changement de vitesses.

En cas de besoin d'accélération forte, la boîte rétrograde automatiquement et fournit au plus vite la performance maximale disponible (kick down).

Le rampage en position Drive est optimisé. En relevant le pied du frein, le véhicule avance ou recule lentement de manière autonome, sans appui sur la pédale d'accélération.

Consommation maîtrisée : la TS4 offre une consommation similaire à la version manuelle.

La boîte de vitesses TS4 est équipée d'un capteur de vitesse d'entrée de boîte.

Le contacteur de marche arrière n'est pas présent. L'allumage des feux de marche arrière est assuré par le calculateur de la boîte de vitesses par un relais (602) 20 A situé dans le Boitier Interconnexion Moteur (597).

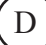

## **DT2 Spécification interne mécanique**

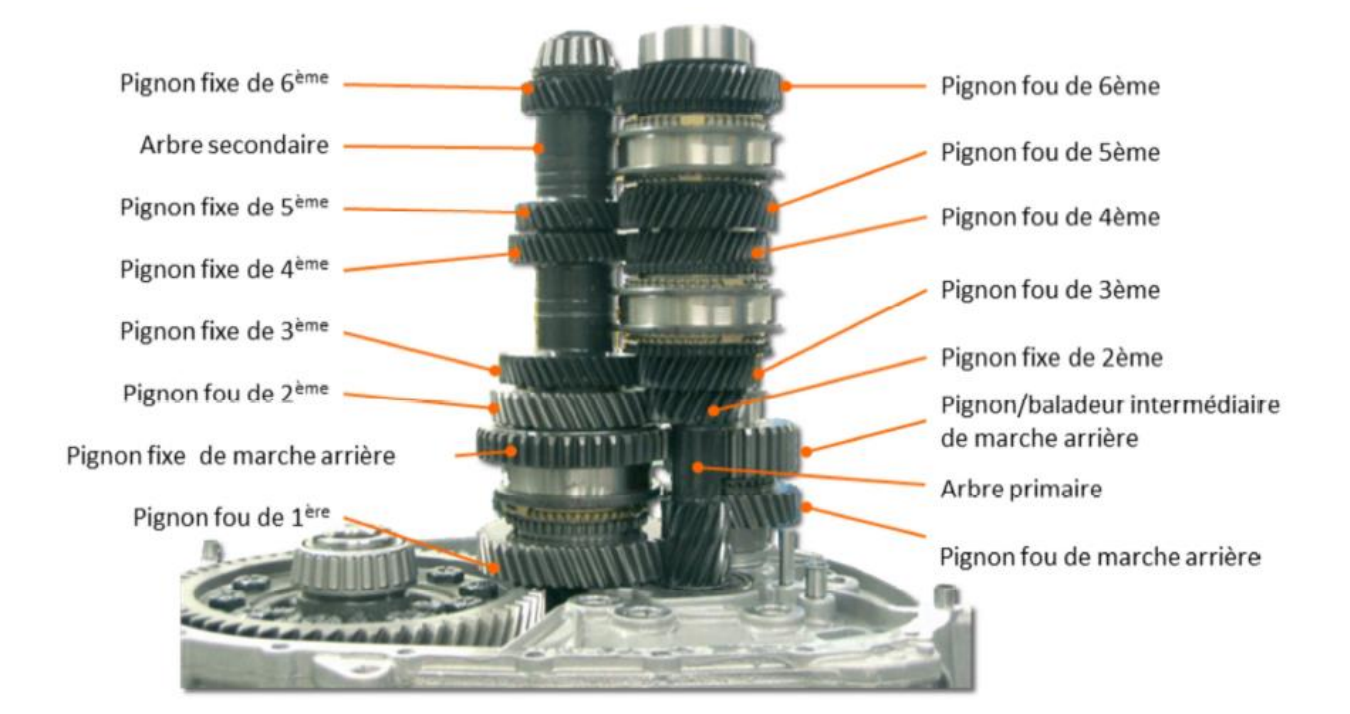

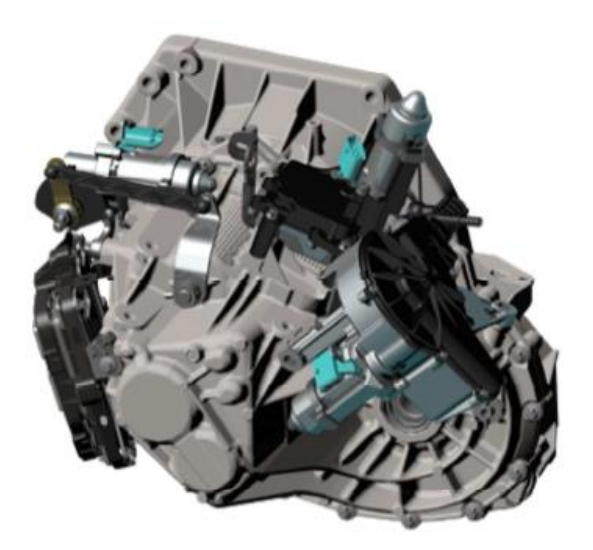

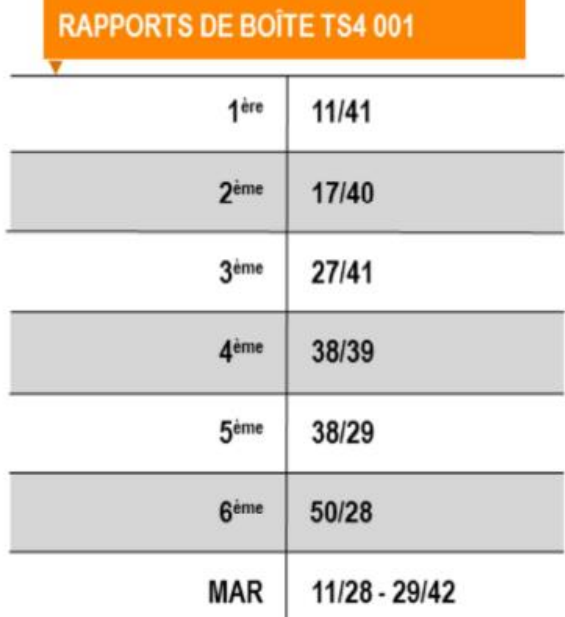

## **DT3 Synoptique de l'environnement**

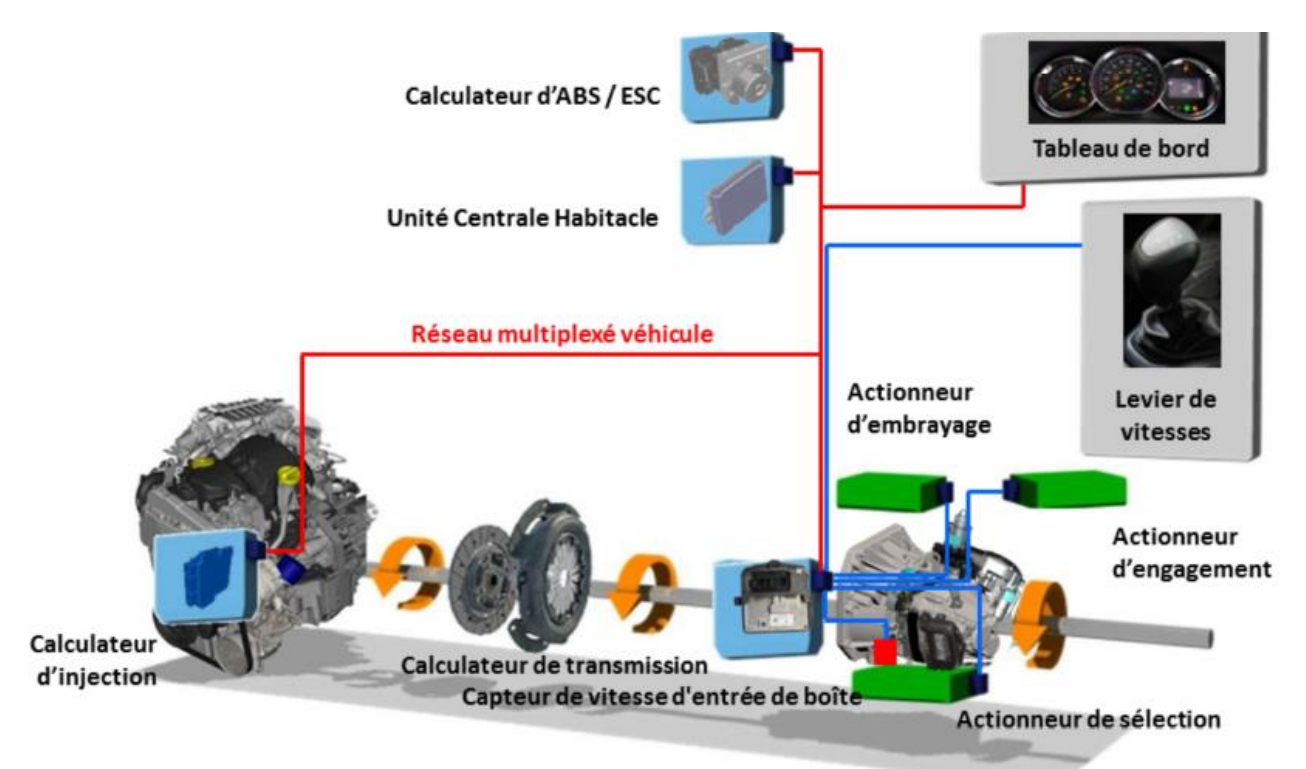

### **Affichage d'une défaillance**

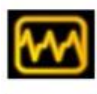

Témoin défaillance

Témoin défaillance antipollution

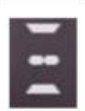

Témoin défaillance boîte de vitesses

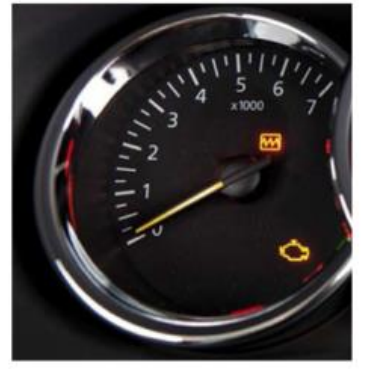

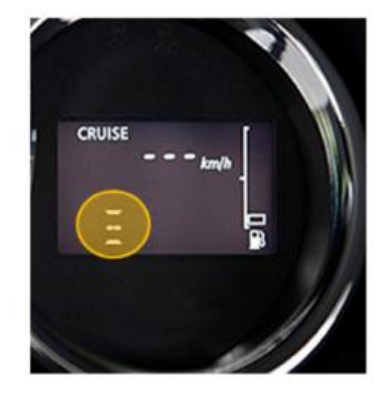

### **Démarrage du moteur**

#### Position neutre sélectionnée :

Le calculateur de transmission intervient dans la fonction démarrage. Le démarrage moteur est autorisé uniquement si la boîte de vitesses est au Neutre.

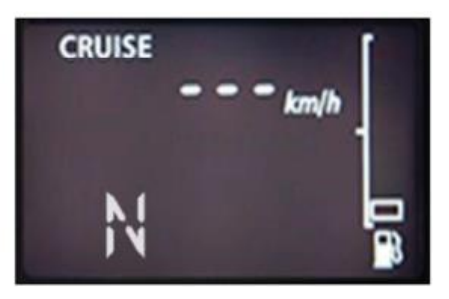

## **DT4 Présentation des éléments**

### **Actionneur de sélection**

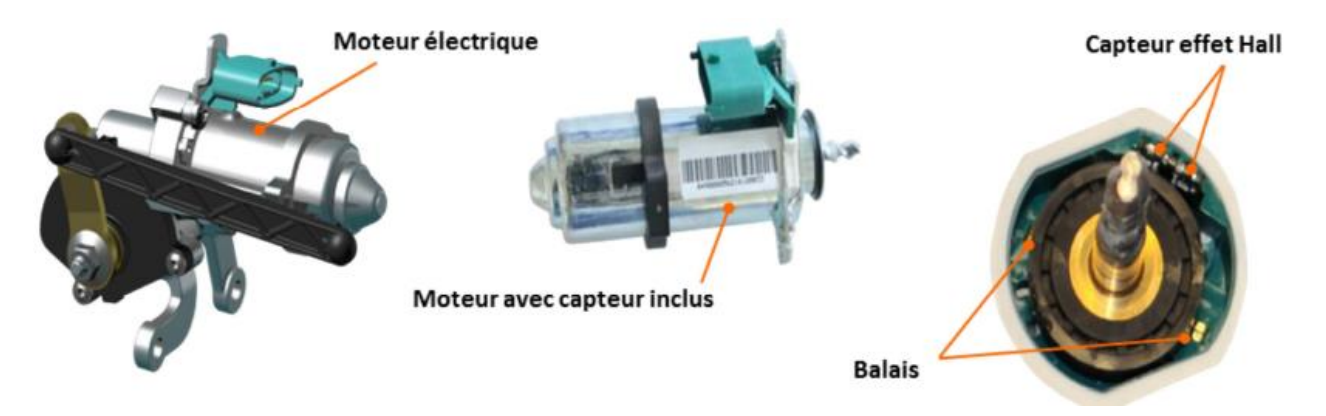

Le calculateur pilote le moteur électrique par une commande RCO de fréquence de 100 Hz. Le changement de sens de rotation se fait par inversion de polarités.

Les deux plaquettes intégrées dans le capteur à effet Hall (capteur double) transmettent alors au calculateur deux signaux déphasés pour déterminer la position de l'actionneur et le sens de rotation.

Connecteur pour 6 voies de l'actionneur :

2 fils, 1 & 2 pour l'alimentation moteur,

2 fils, 3 (+5 V) & 4 (0 V) pour l'alimentation capteur,

2 fils, 5 & 6, pour les signaux.

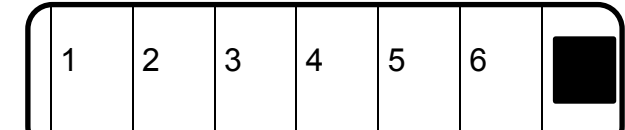

### **Composants internes**

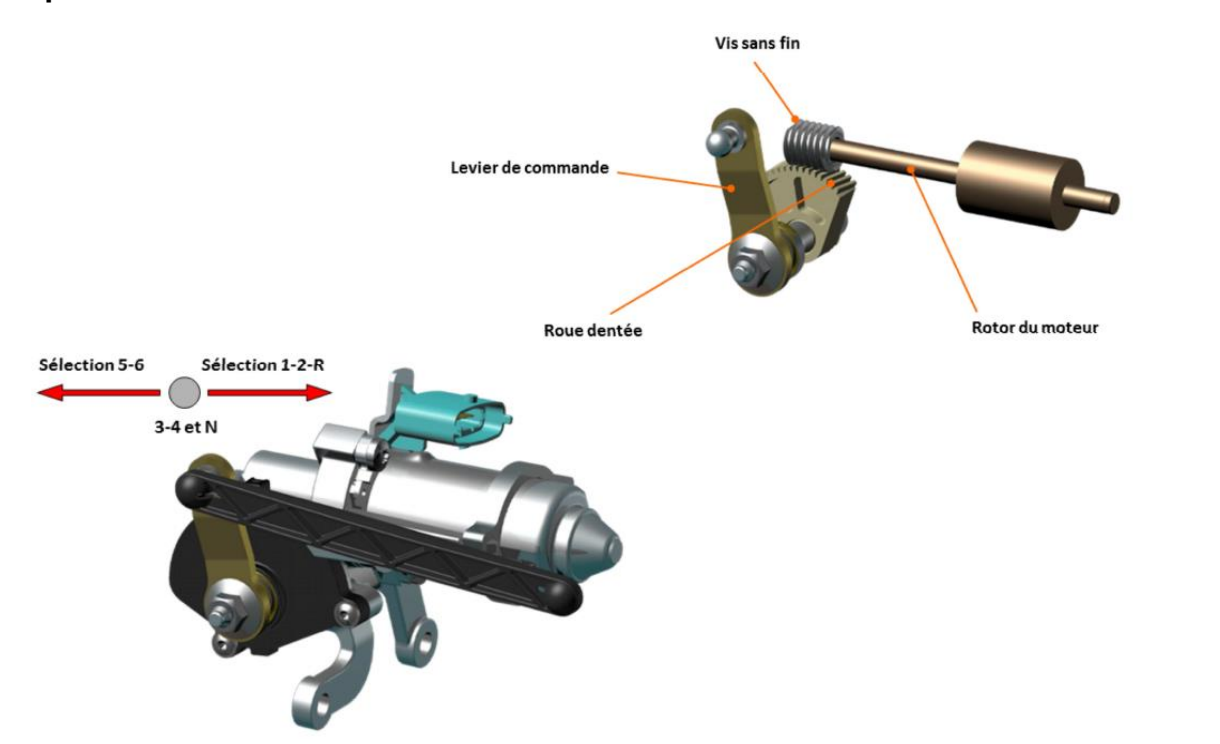

### **Actionneur d'engagement**

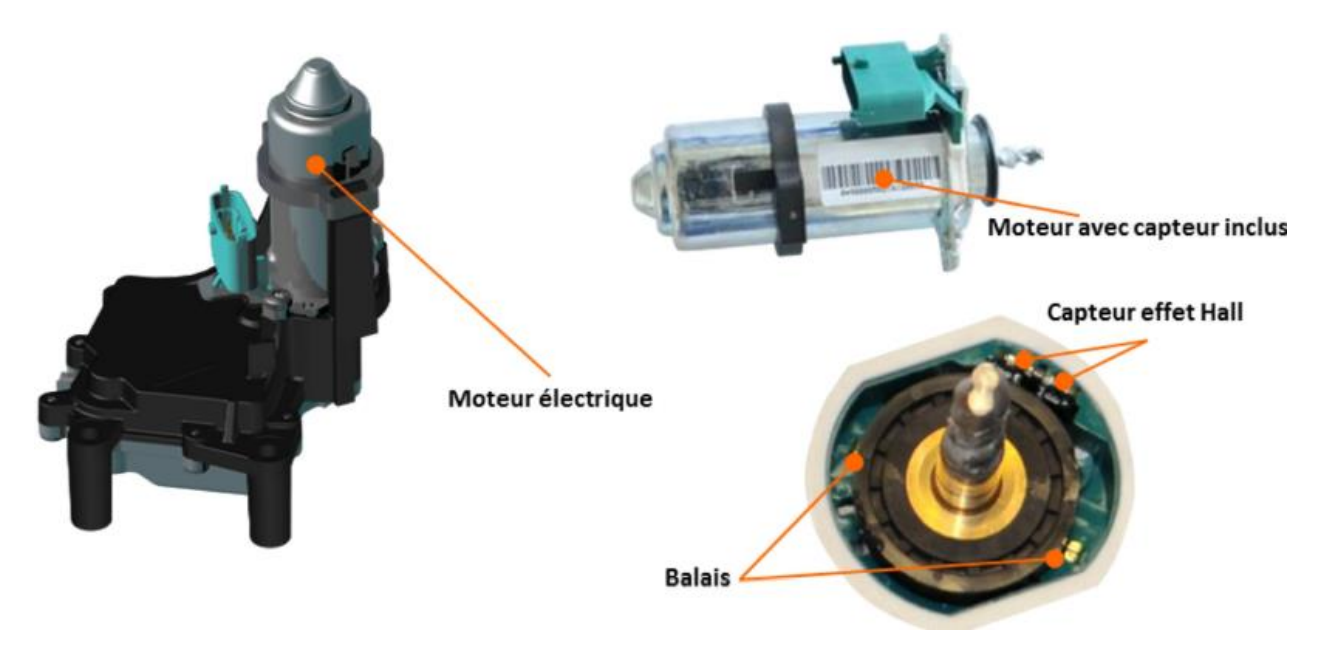

Le fonctionnement est similaire à l'actionneur de sélection.

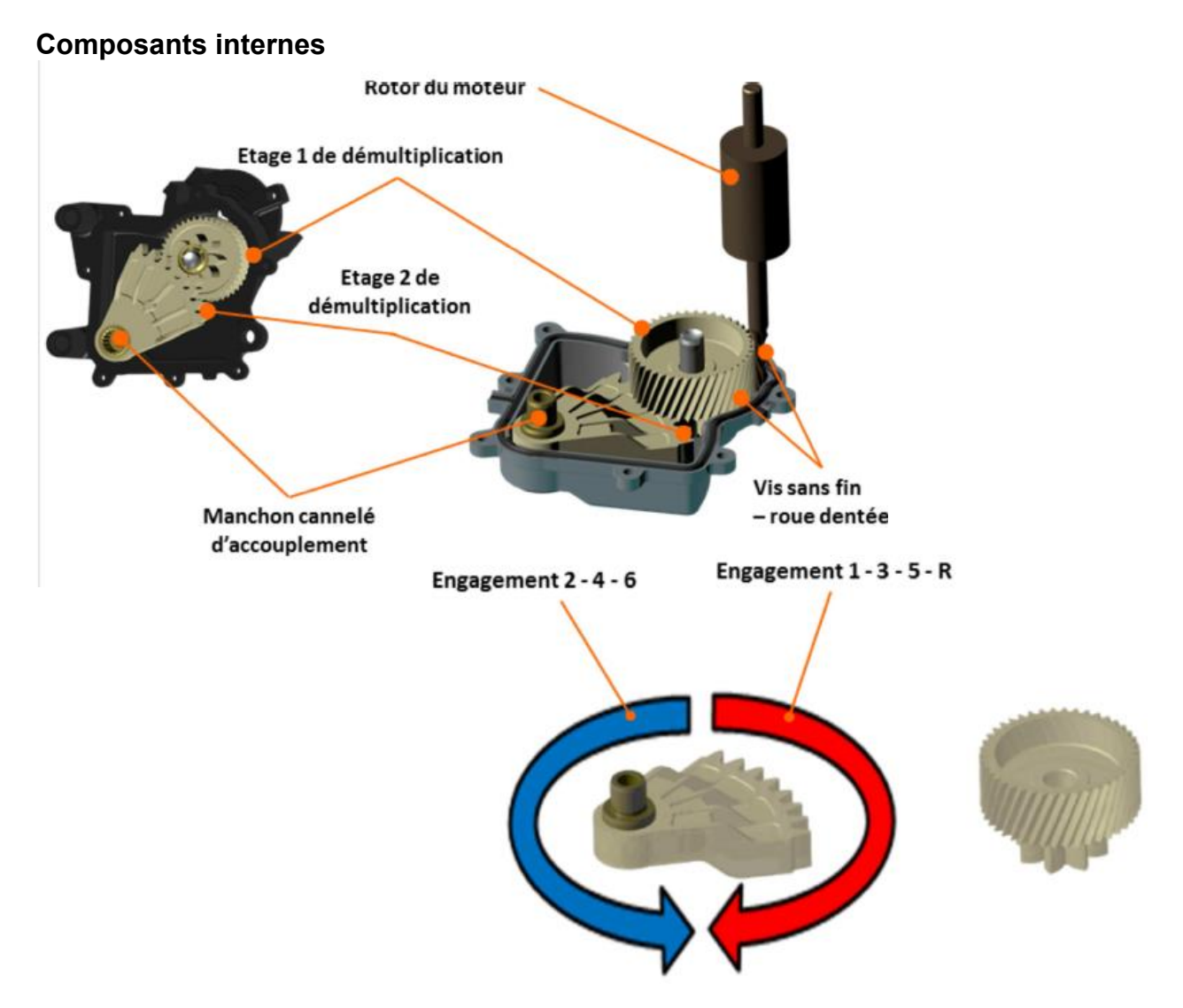

page 23 sur 35 **Tournez la page S.V.P.**

## **Actionneur d'embrayage**

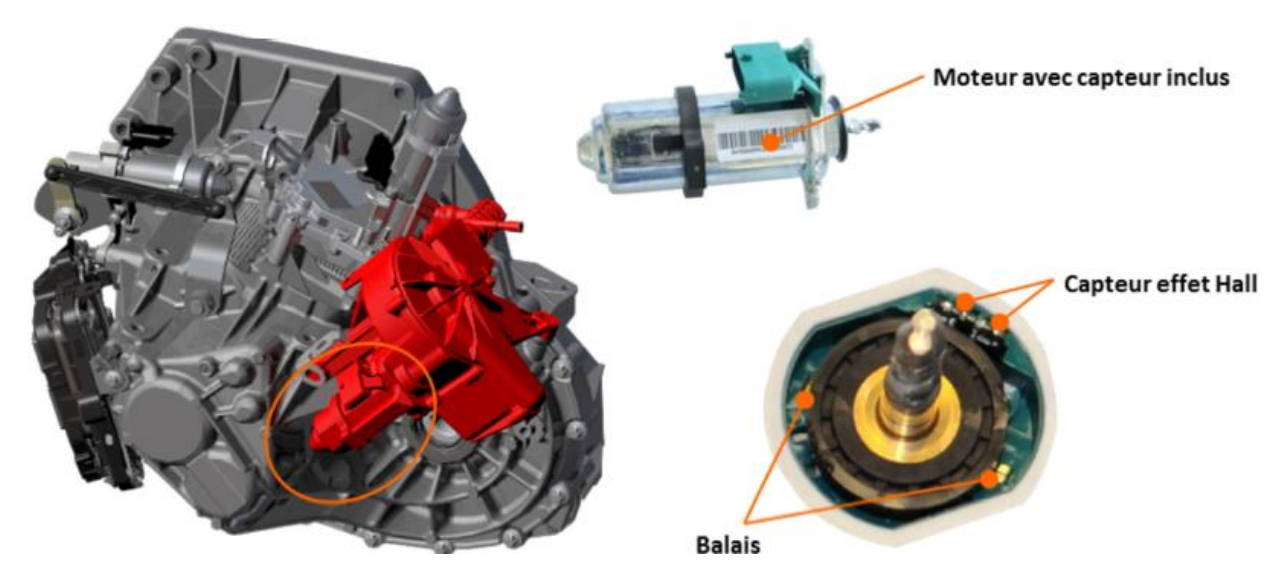

L'actionneur d'embrayage convertit la commande électrique du calculateur de transmission en effort mécanique, et ensuite hydraulique. Enfin l'effort hydraulique est transmis au mécanisme d'embrayage.

### **Composants internes**

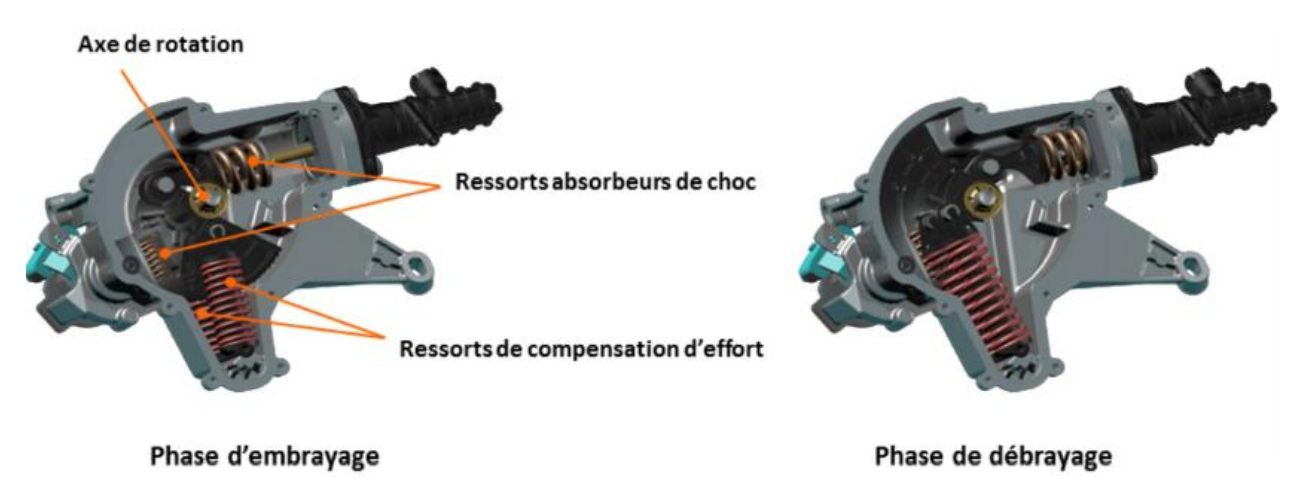

En position de repos, les 2 ressorts maintiennent l'actionneur en position embrayée, grâce au décalage de l'effort du ressort par rapport à l'axe de rotation de la couronne.

Le tarage de 2 ressorts de compensation d'effort est important. Il ne faut jamais activer l'actionneur d'embrayage à vide (sans qu'il ne soit contraint par l'embrayage ou sans fluide hydraulique) sinon la force du ressort propulse violemment le mécanisme et provoque des dégâts.

## **DT5 Réparation**

## **Purge de l'actionneur d'embrayage**

Pour réaliser la purge du circuit hydraulique, respecter les préconisations suivantes :

1 - Assurer le remplissage du circuit hydraulique du récepteur (en cas de remplacement de la butée hydraulique et de son tuyau.)

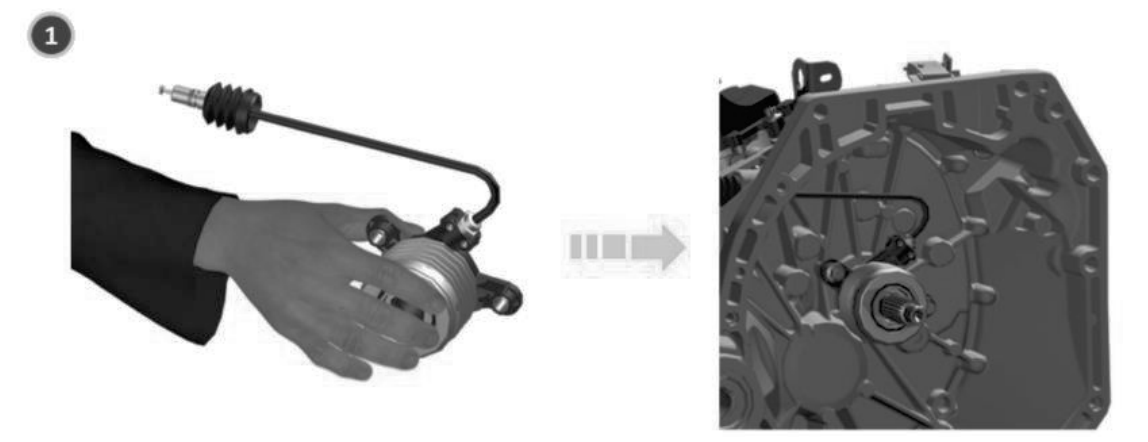

Pour réaliser la purge du circuit hydraulique, respecter les préconisations suivantes: 3 - Brancher l'outil de purge Emb.2121 et en utilisant le scenario d'outil de diagnostic CLIP, effectuer la purge du circuit hydraulique.

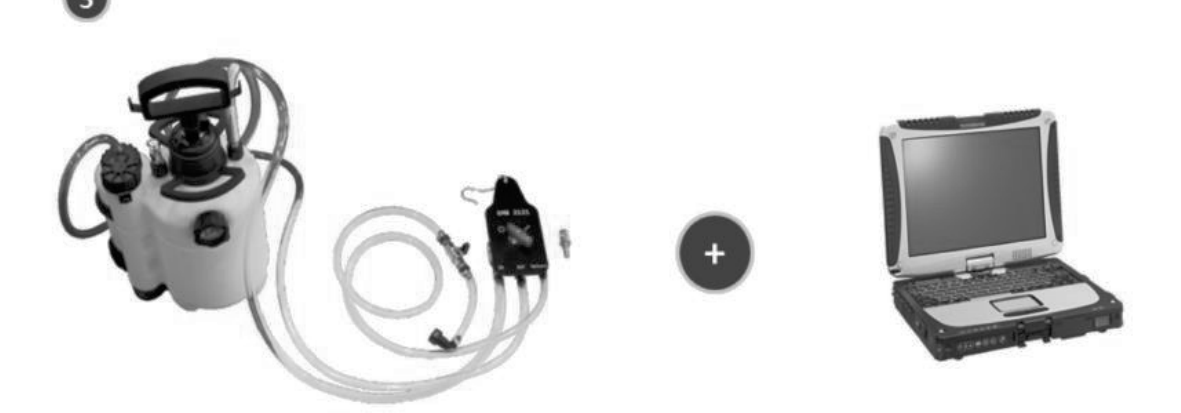

La purge est réalisée en 4 étapes :

1. La pré-purge : première étape de purge manuelle est réalisée avec l'outil de purge et permet de pré-remplir le tuyau situé entre le réservoir de l'outil de purge et le raccord du module hydraulique d'actionneur.

2. L'alimentation du circuit : première étape de purge automatique se réalise seulement avec l'aide de l'outil CLIP et permet de remplir le circuit du module hydraulique d'actionneur. L'actionneur d'embrayage est piloté alternativement en positions embrayé-débrayé.

3. La pré-purge : deuxième étape de purge manuelle est réalisée avec l'outil de purge et permet d'éliminer en totalité l'air du circuit hydraulique d'embrayage.

4. L'alimentation du circuit : deuxième étape de purge automatique se réalise seulement avec l'aide de l'outil CLIP et permet d'éliminer en totalité l'air du circuit du module hydraulique d'actionneur.

## **DT6 Diagnostic**

## **Exemples de défaillances électroniques/hydrauliques**

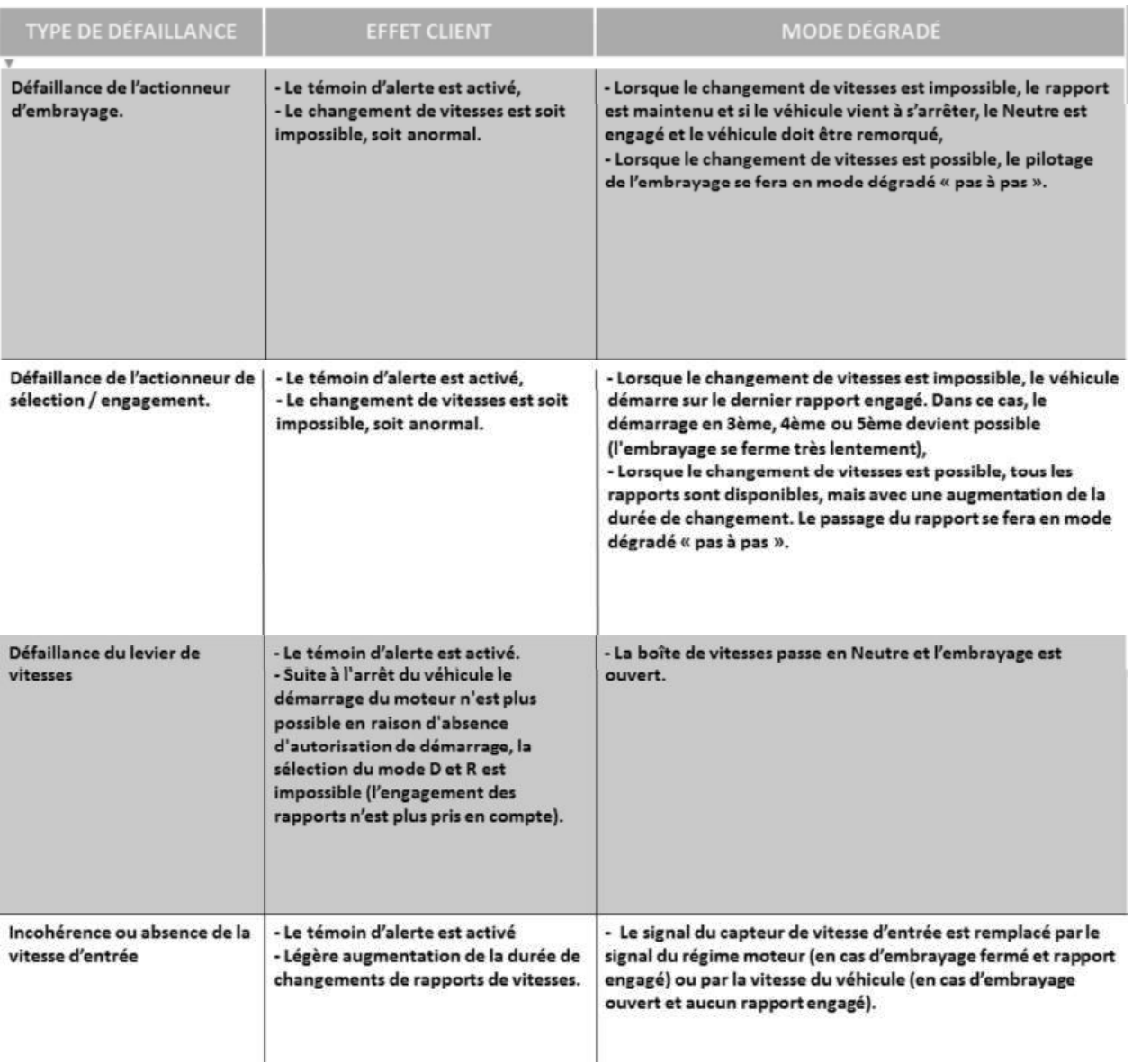

## **Défaillances mécaniques/hydrauliques entraînant l'arrêt du véhicule**

- Défaillance interne de la boîte de vitesses,
- Défaillance interne du mécanisme d'embrayage,
- Défaillance hydraulique de la butée d'embrayage,
- Défaillance interne du pont/différentiel.

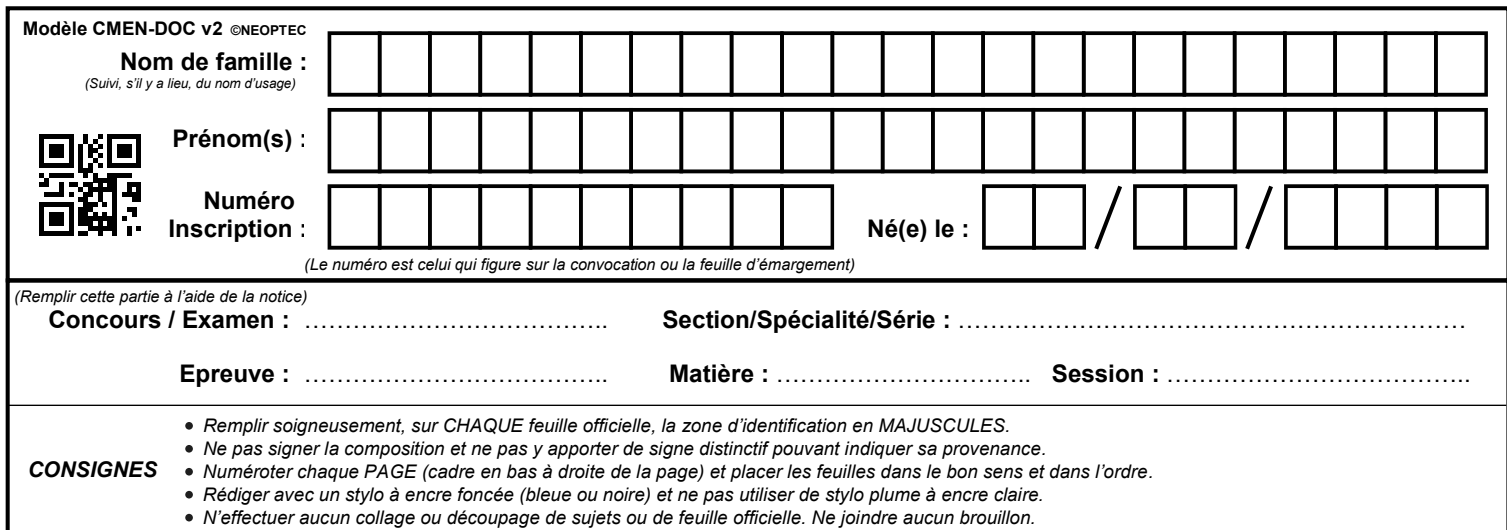

EFE GMV 2

## **DR1 à DR3**

## **Tous les documents réponses sont à rendre, même non complétés.**

 $(E)$ 

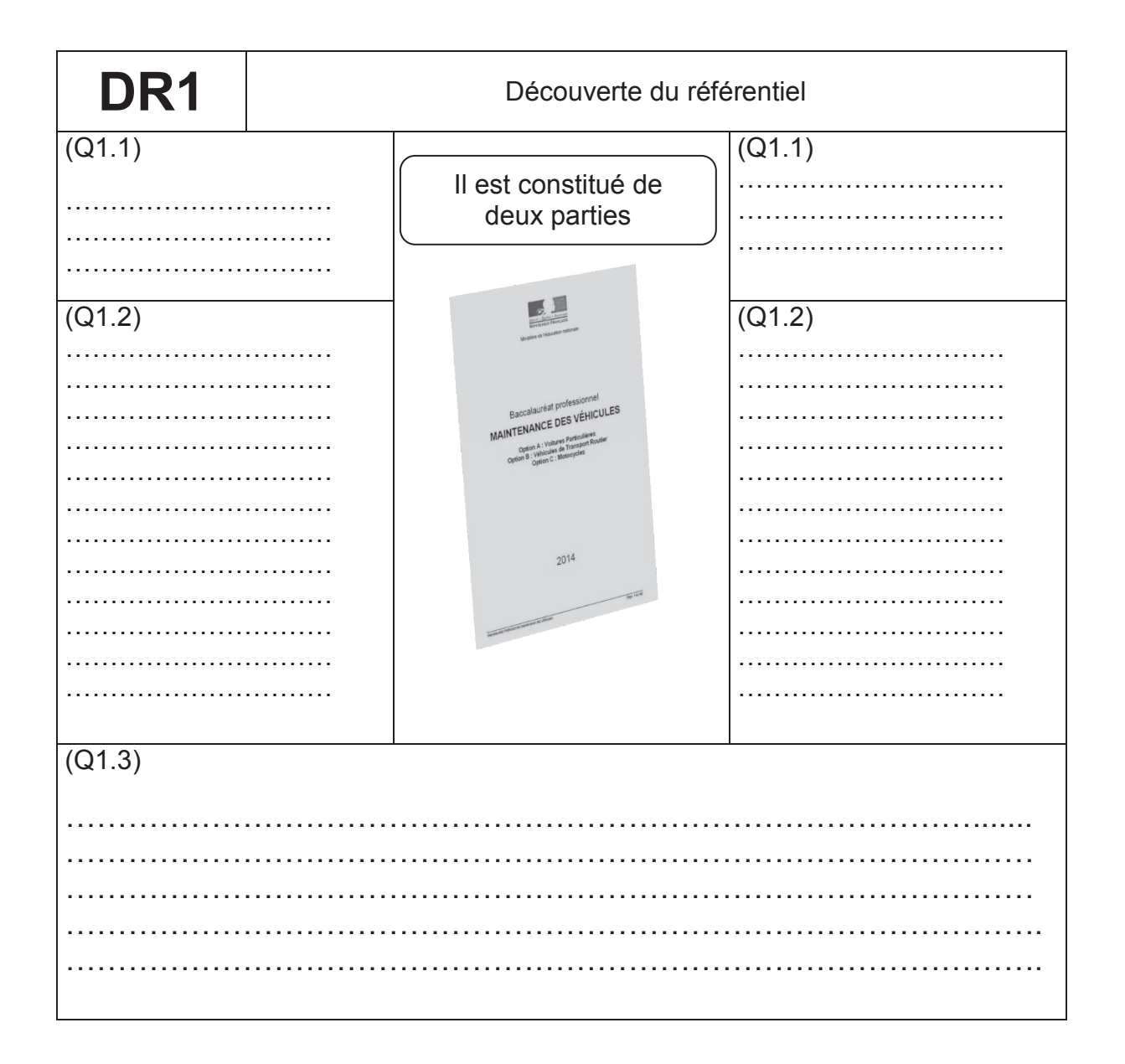

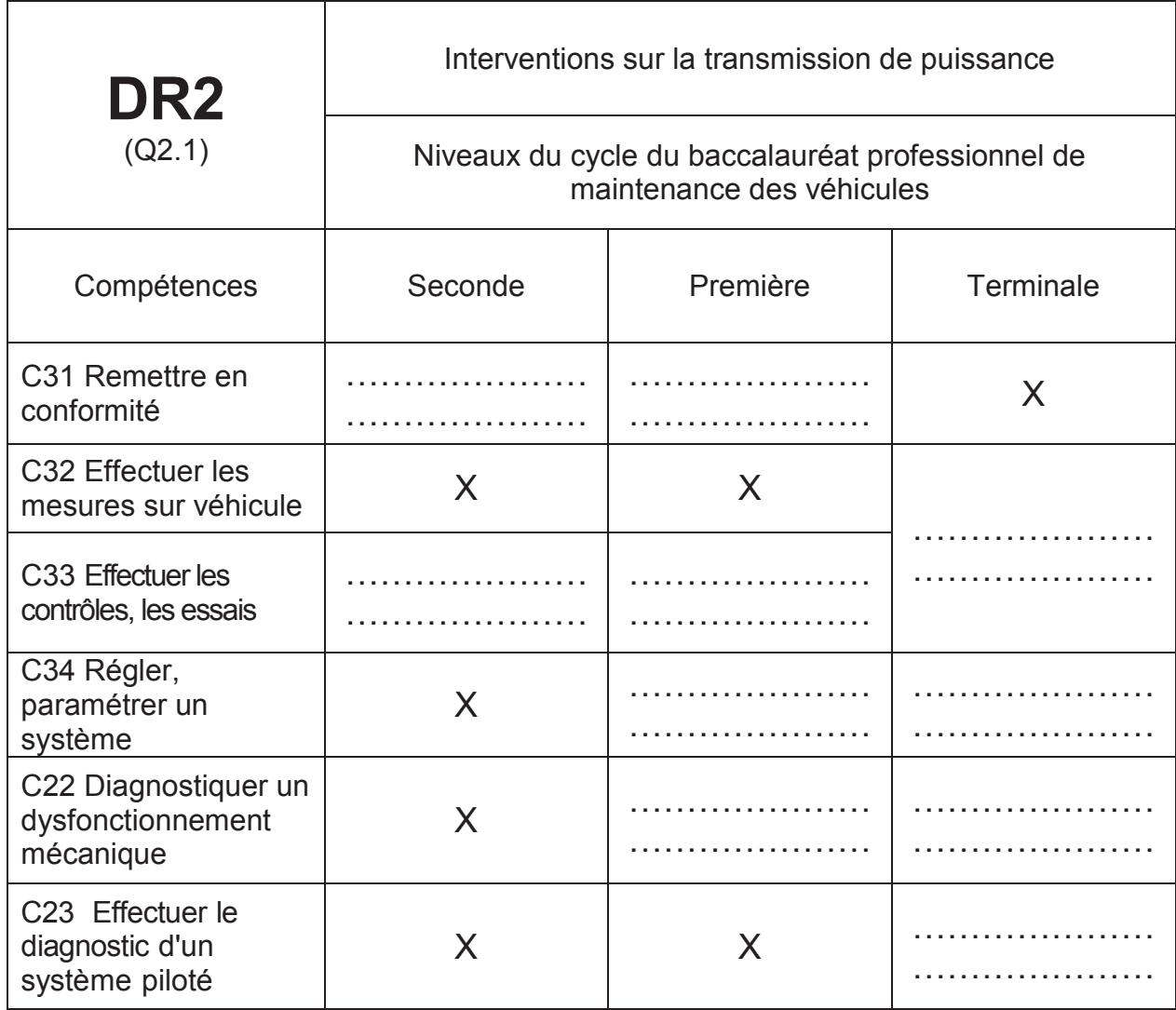

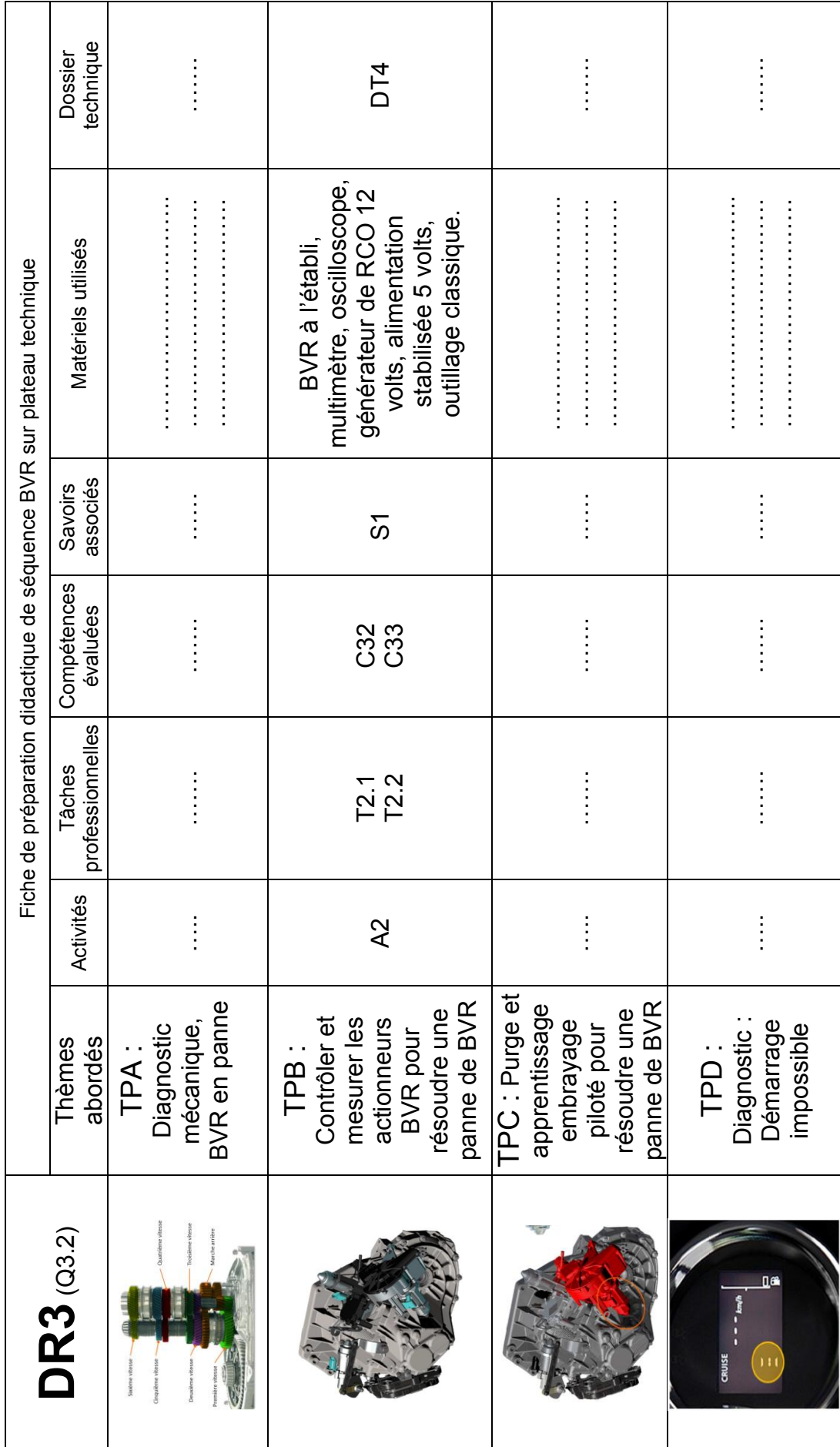

page 29 sur 35 page 29 sur 35

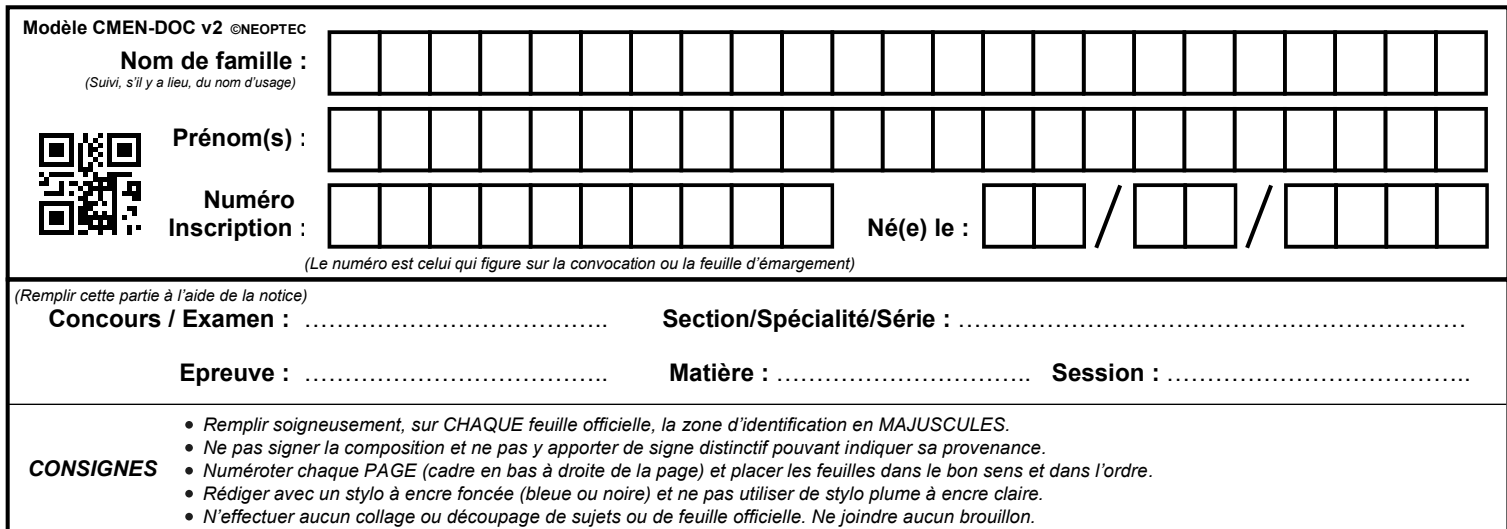

EFE GMV 2

## **DR4 - DR8 - DR5**

## **Tous les documents réponses sont à rendre, même non complétés.**

 $\left($ F

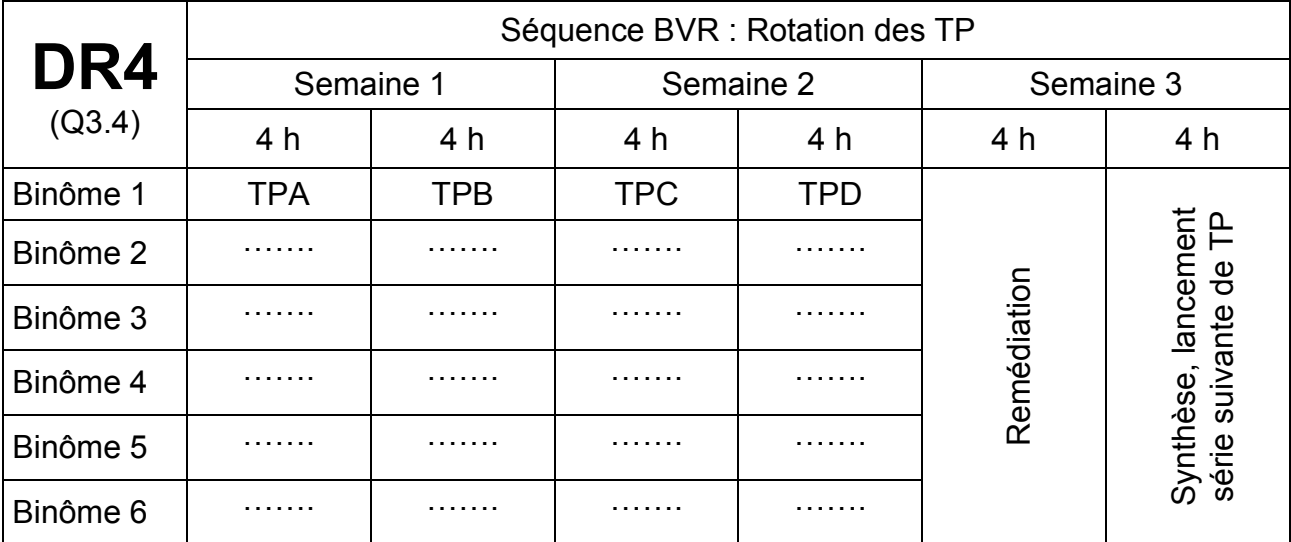

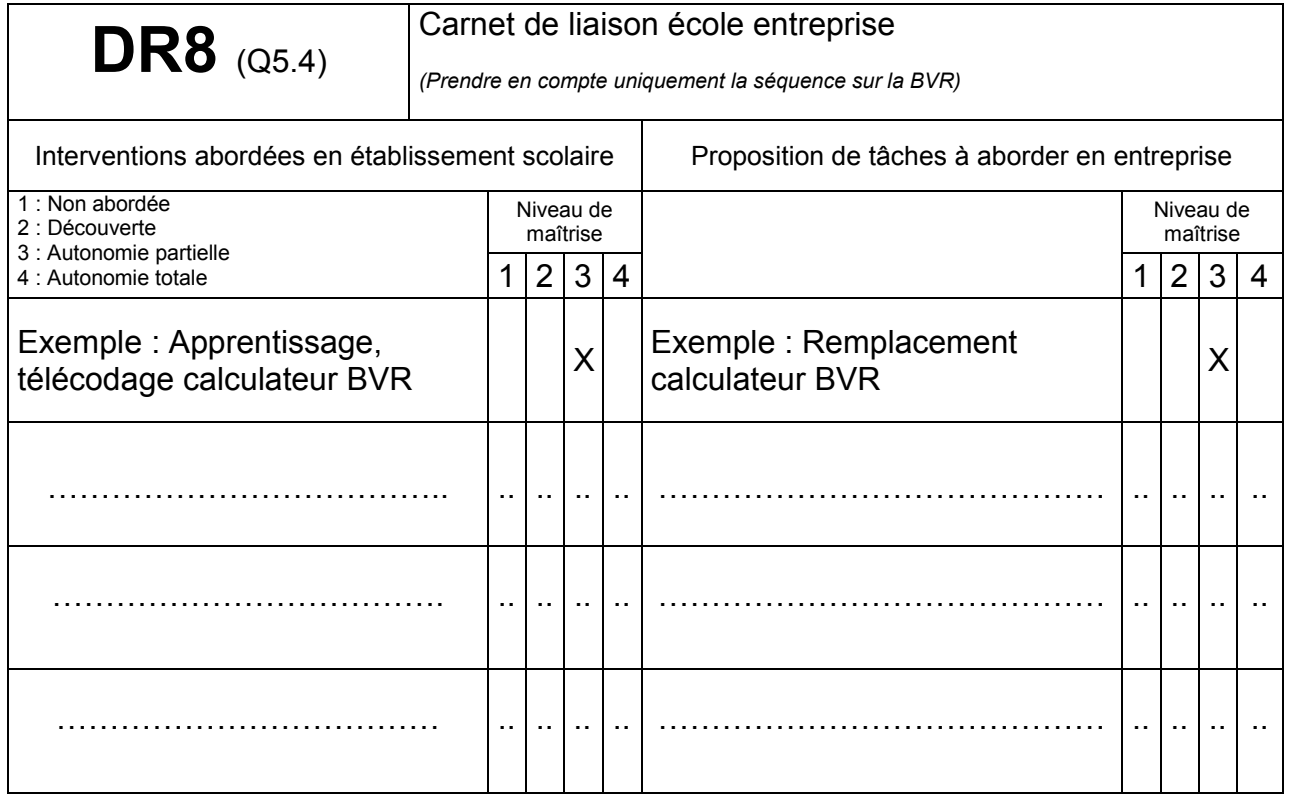

# $DR5$  (1/4) copie élève (Q4.3)

Problématique : Suite à la plainte du client : « mon véhicule reste en troisième », le chef d'atelier propose un contrôle des actionneurs.

Objectif pédagogique : Rendre l'élève capable de contrôler et mesurer des actionneurs de la BVR pour résoudre la problématique de départ.

Prérequis : Utilisation des moyens de mesure et de contrôle, savoirs associés aux capteurs et actionneurs.

Appréciations :

Niveaux de maîtrise : 1 : Non abordée

- Évaluation des compétences
- 2 : Découverte 3 : Autonomie partielle 4 · Autonomie totale

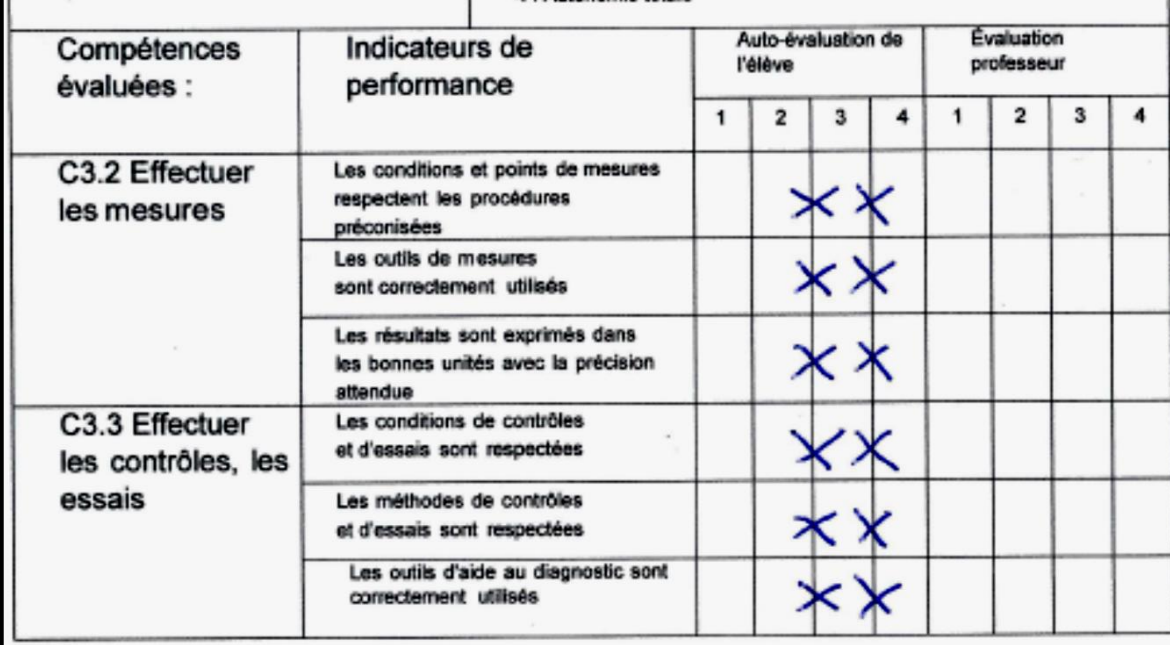

# $DR5$  (2/4) copie élève (Q4.2)

Activité 1 : Contrôle de l'actionneur d'engagement :

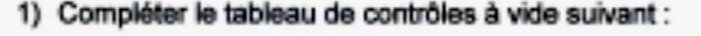

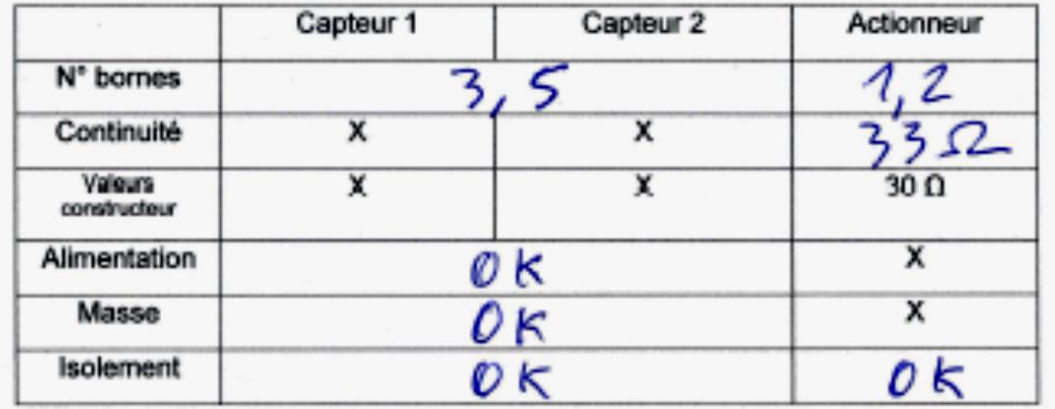

2) Brancher le générateur RCO à 20% de RCO à l'actionneur d'engagement, mettre sous tension pendant le déplacement de la fourchette en relevant le signal à l'aide d'un oscilloscope, puis couper.

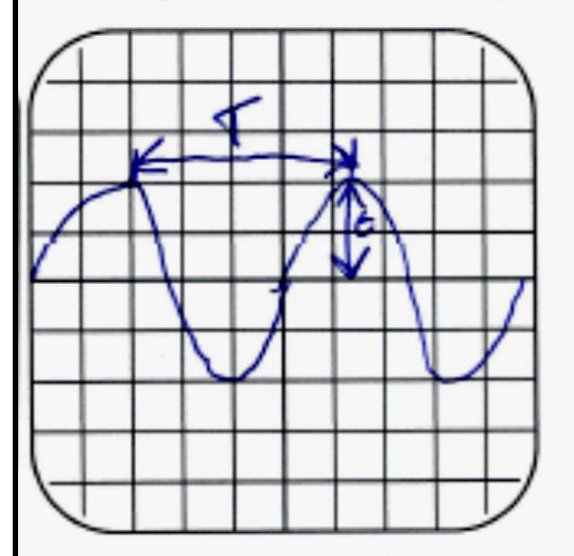

Indiquer les unités: 30 ty

Commenter le signal relevé:

Sur l'oscillogramme, indiquer la période et le temps d'alimentation. Calculer le %RCO:

 $RCO = \frac{30}{70}$ 

3) Inverser la polarité, varier le RCO, puis couper, et indiquer vos conclusions sur l'ensemble du test :

fa lige elle bayer lentement, après elle va

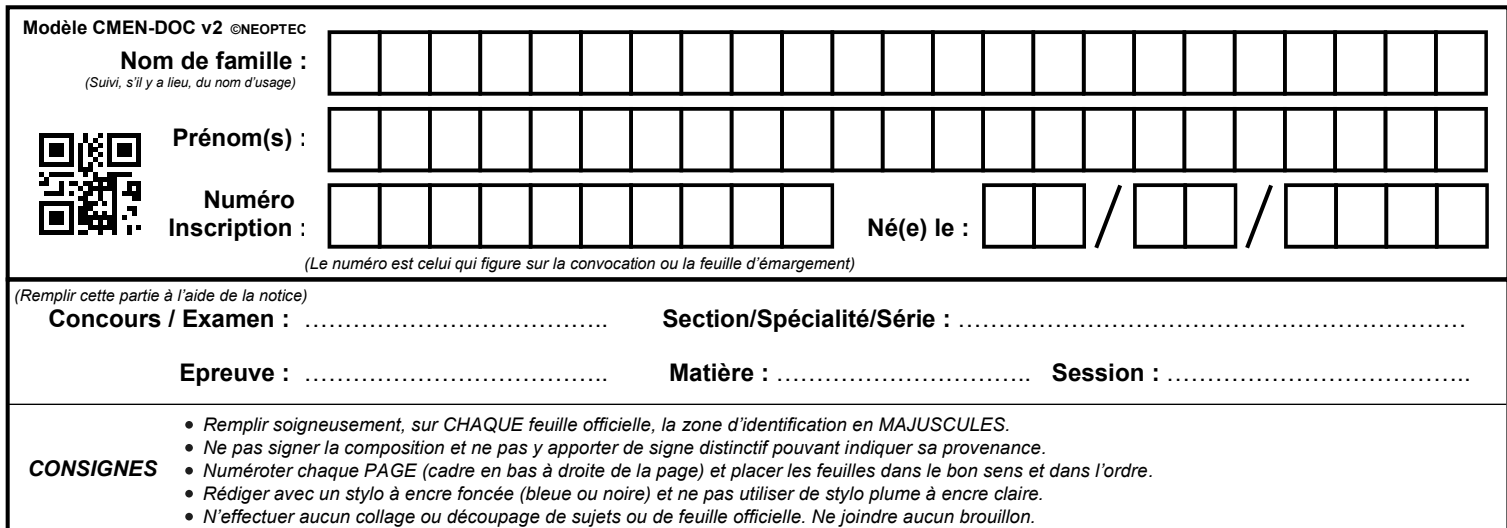

EFE GMV 2

## **DR5 à DR7**

## **Tous les documents réponses sont à rendre, même non complétés.**

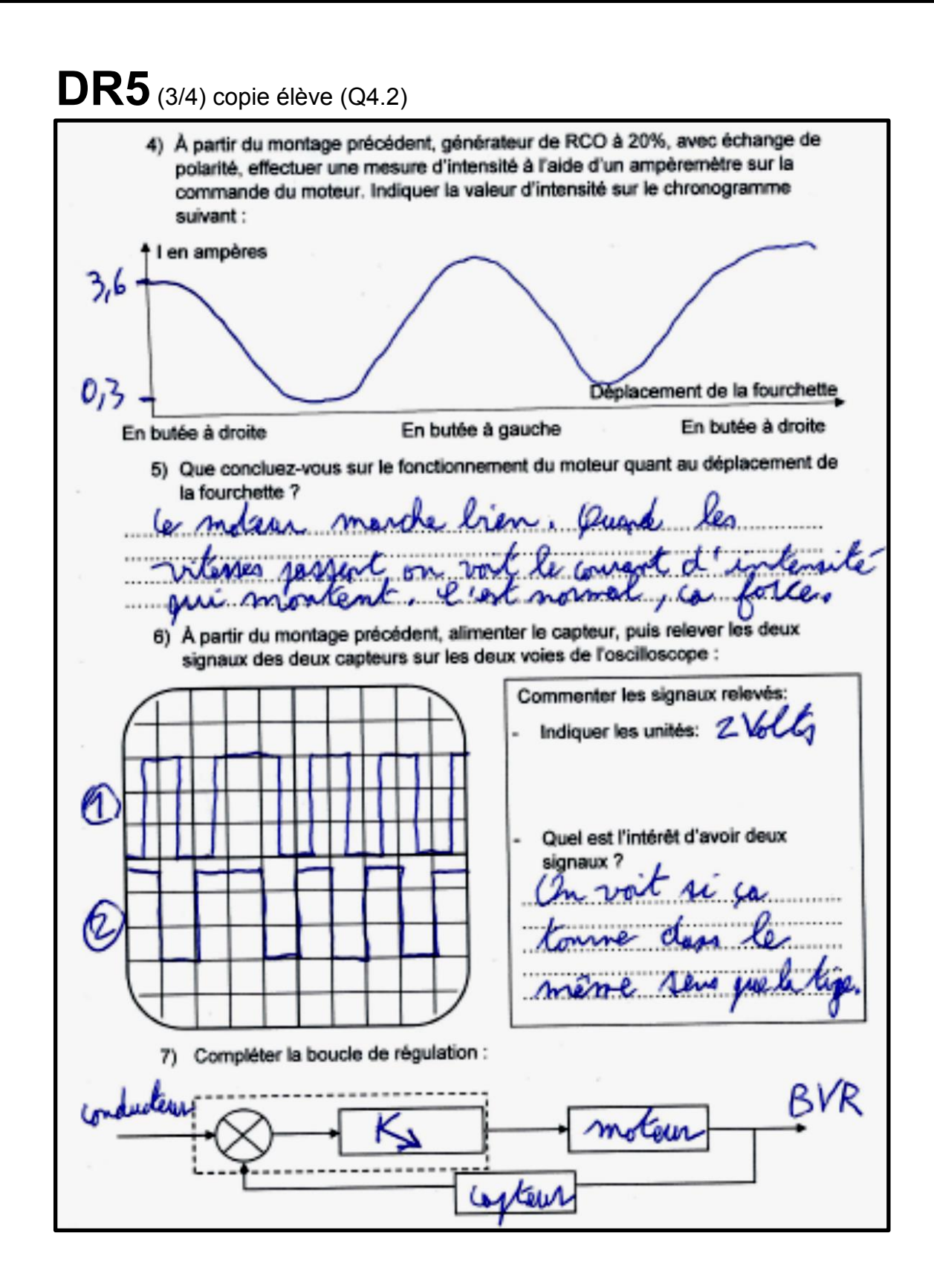

# **DR5**(4/4) copie élève (Q4.2)

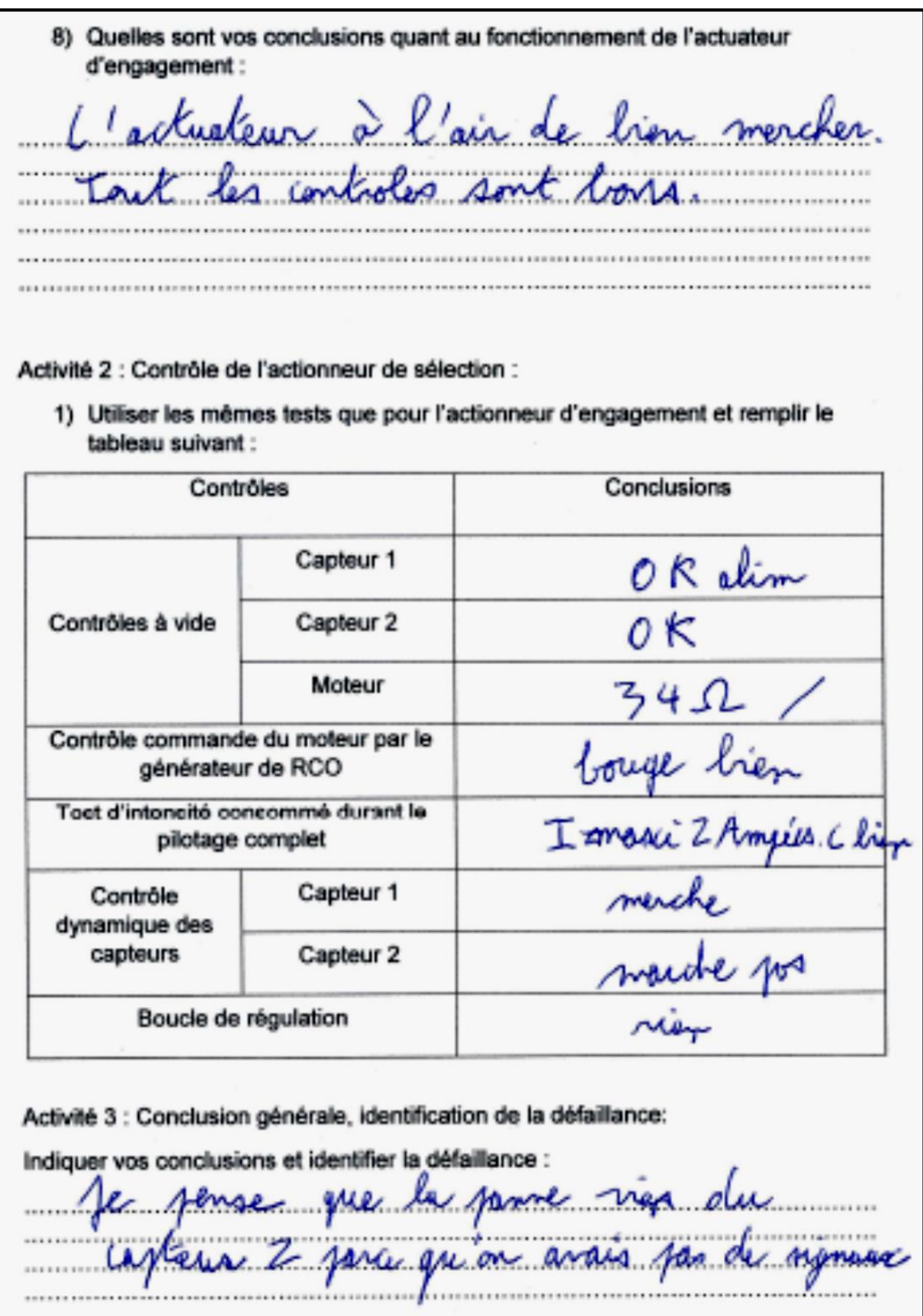

page 34 sur 35 **Tournez la page S.V.P.**

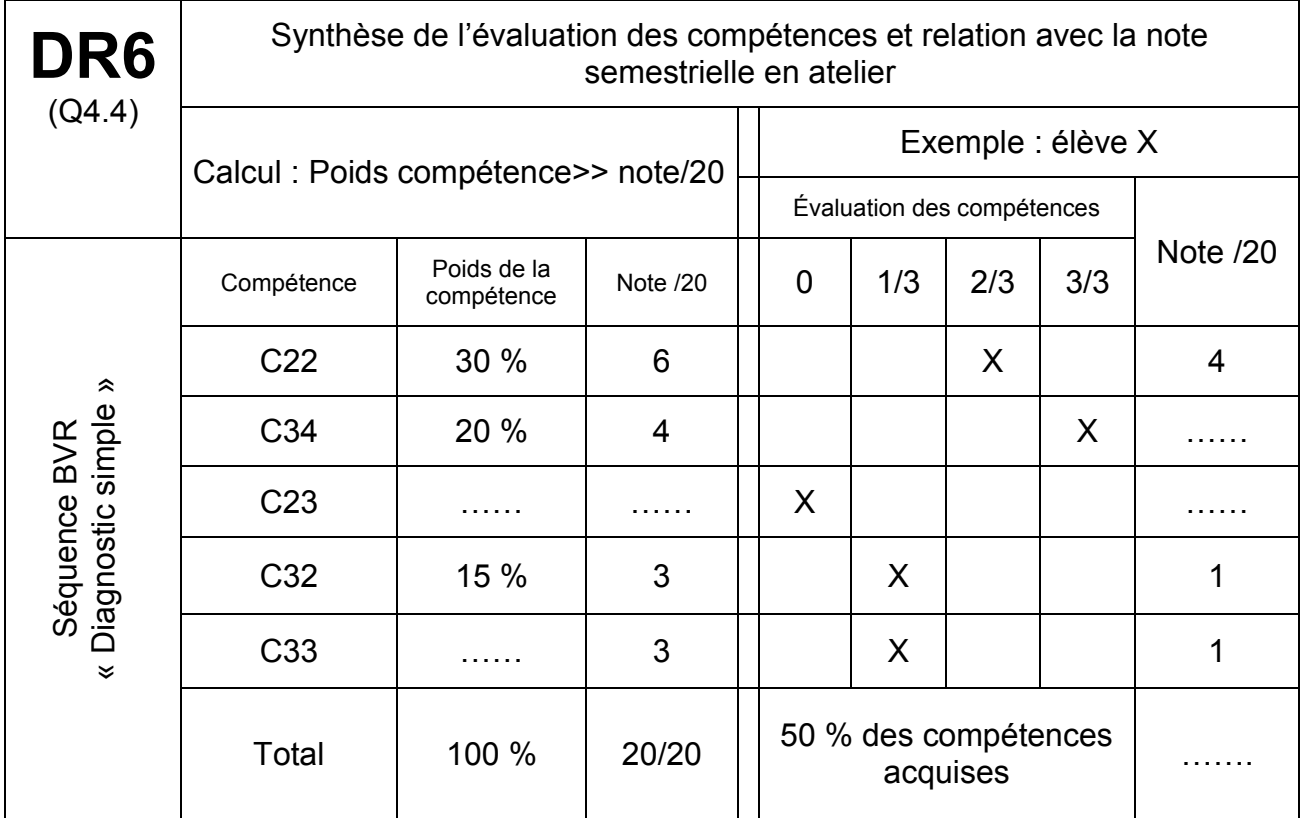

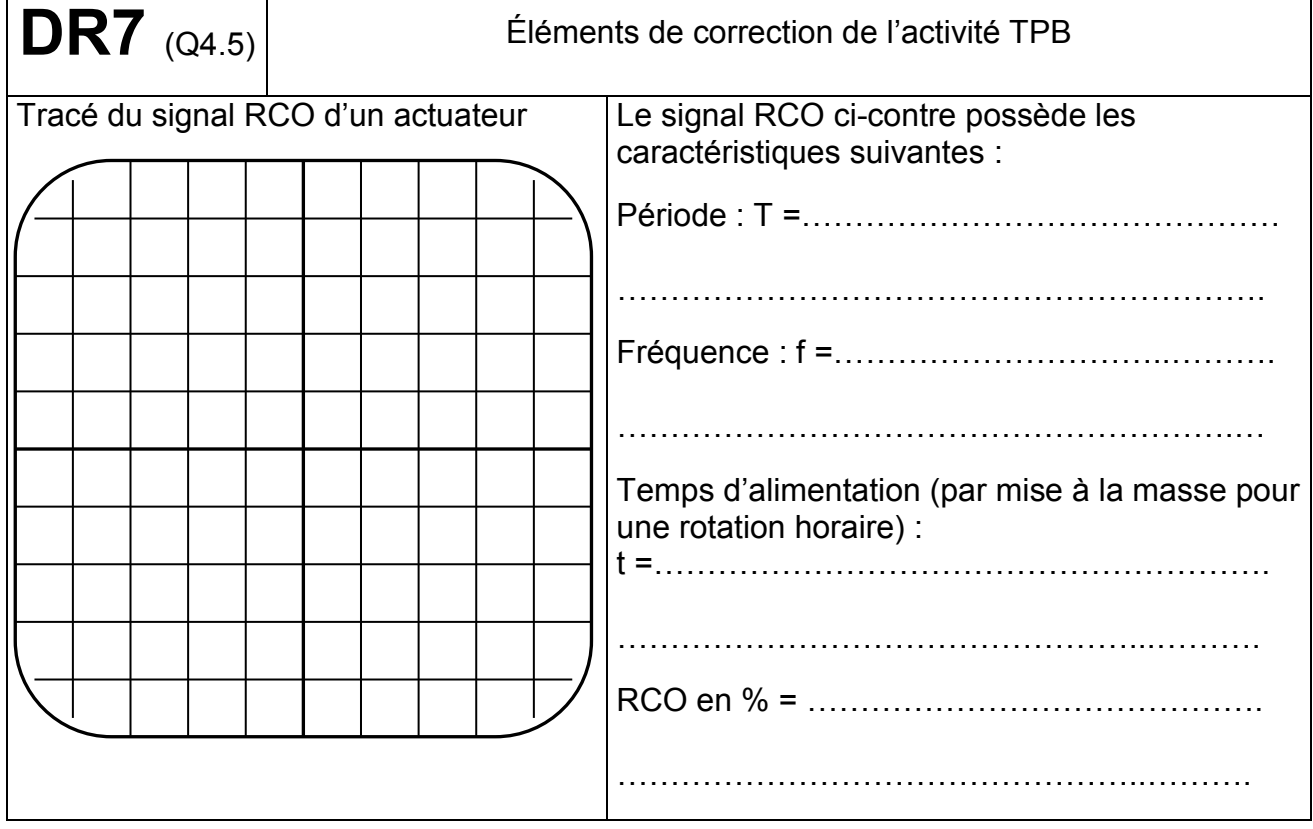